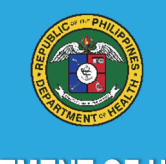

**DEPARTMENT OF HEALTH REPUBLIC OF THE PHILIPPINES** 

## Service Provider's Manual

### ENTREPOSE SERIES VOL. 1

## **ENHANCED TREATMENT PROGRAM FOR OUTPATIENT SERVICES FOR DRUG USERS (ENTREPOSE)**

### **1ST EDITION**

**SEPTEMBER 2021** 

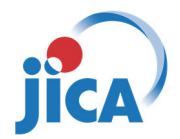

**JAPAN INTERNATIONAL COOPERATION AGENCY**

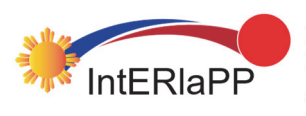

**PROJECT FOR INTRODUCING EVIDENCE-BASED RELAPSE PREVENTION PROGRAMS TO DRUG DEPENDENCE TREATMENT AND REHABILITATION CENTERS IN THE PHILIPPINES**

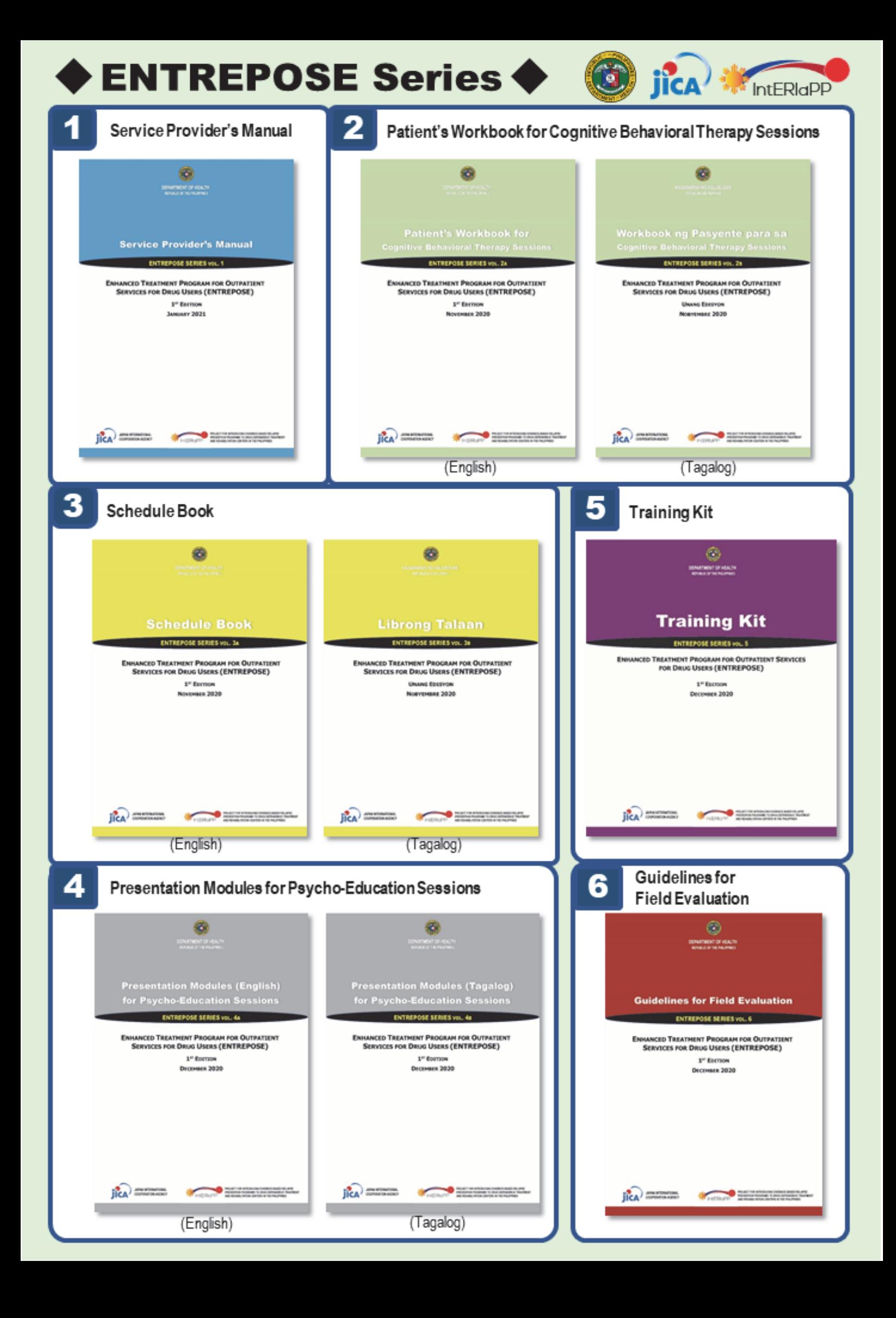

## *ENTREPOSE SERIES vol. 1*

## **SERVICE PROVIDER'S MANUAL**

Enhanced Treatment Program for Outpatient Services for Drug Users (ENTREPOSE)

> 1<sup>st</sup> Edition September 2021

**Department of Health**

**Republic of the Philippines** 

Published in the Philippines by

**Department of Health - Dangerous Drug Abuse Prevention and Treatment Program**  San Lazaro Compound, Sta. Cruz 1003 Manila, Philippines

ENTREPOSE Series Vol. 1 Service Provider's Manual: Enhanced Treatment Program for Outpatient Services for Drug Users (ENTREPOSE) 1st Edition

First Published in September 2021

*National Library of the Philippines Cataloguing in Publication Data*  ISBN: 978-621-96390-5-7

This publication is sponsored by: Japan International Cooperation Agency (JICA)

#### **ACKNOWLEDGMENT**

This "Service Provider's Manual" was developed as part of the activities under the "Project for Introducing Evidence-based Relapse Prevention Programs to Drug Dependence Treatment and Rehabilitation Centers in the Philippines (IntERlaPP)" that was implemented by the Department of Health (DOH) with the technical support of Japan International Cooperation Agency (JICA).

The contents of this document were developed by adapting the "Matrix Intensive Outpatient Treatment for People With Stimulant Use Disorders" (published by the Substance Abuse and Mental Health Service Administration, U.S. Department of Health and Human Services) to the settings of the Treatment and Rehabilitation Centers (TRCs) in the Philippines.

The DOH acknowledges the following members for their technical inputs and logistic support through a series of workshops in developing the content of this document.

#### DOH Officials:

- 1. **Dr. Jose Bienvenido M. Leabres**, Program Manager, Dangerous Drug Abuse Prevention and Treatment Program/ Project Manager (February 2019 onward), IntERlaPP
- 2. **Dr. Carol V. Narra**, Medical Officer, Dangerous Drug Abuse Prevention and Treatment Program
- 3. **Ms. Sabrina Angela Tayo**, Health Program Officer, Dangerous Drug Abuse Prevention and Treatment Program
- 4. **Dr. Alfonso A. Villaroman**, Chief of Hospital, TRC Bicutan
- 5. **Dr. Leah S. Panopio**, Chief, Outpatient & Aftercare Division, TRC Bicutan
- 6. **Ms. Alpha R. Martin**, Chief Psychologist, Psychological Services Section, TRC Bicutan
- 7. **Dr. Joseph B. Fama**, Chief Health Program Officer, TRC Dagupan
- 8. **Mr. Karl S. Anthony Rufo**, Psychologist, TRC Dagupan
- 9. **Dr. Trinidad A. Geraldine Purugganan**, Chief Health Program Officer, TRC Tagaytay
- 10. **Ms. Jonafer S. Geronimo**, Dormitory Manager, TRC Cagayan de Oro
- 11. **Dr. Jasmin T. Peralta**, Chief of Hospital, TRC Cebu
- 12. **Dr. Nelson J. Dancel**, Chief of Hospital, Mega TRC Fort Magsaysay
- 13. **Dr. Ma. Teresa C. Iñigo**, Chief of Hospital, TRC Malinao
- 14. **Dr. Mariano S. Hembra**, Chief of Hospital, Don Jose S Monfort Notesrial Medical Center Extension Hospital (DJSMMCEH)
- 15. **Dr. Clarette Dy**, OPD Head, Baguio General Hospital
- 16. **Dr. Caridad Matalam**, Aftercare Unit Chief, Regional Office XI
- 17. **Ms. Ma. Lourdes R. Sare**, Training Specialist, National Center for Mental Health
- 18. **Ms. Jocelyn Sosito**, Senior Health Program Officer, Bureau of International Health Cooperation

#### Resource Persons in the Philippines

- 19. **Mr. Reniel B. Cristobal**, Executive Director, Family Wellness Center Foundation, Inc.
- 20. **Dr. Ivanhoe C. Escartin**, Deputy Chief of Party, Renew Health Project USAID/ Project Manager (December 2017 – February 2019), IntERlaPP
- 21. **Ms. Ma. Alodia C. Mercado**, Clinical Psychologist, A-max Psychological Services
- 22. **Mr. Christopher M. Amata**, Director of Program, Cocoon Foundation Center for Substance Abuse Prevention

#### Japanese Collaborators

- 23. **Prof. Takayuki Harada**, Professor, Faculty of Human Sciences, University of Tsukuba
- 24. **Dr. Noriko Ishizuka**, Visiting Researcher, Faculty of Human Sciences, University of Tsukuba
- 25. **Dr. Tomohiro Shirasaka**, Director, Department of Psychiatry, Teine Keijinkai Hospital
- 26. **Dr. Toshiaki Baba**, Assistant Director, Division of Human Capacity Building, Bureau of International Health Cooperation, National Center for Global Health and Medicine
- 27. **Dr. Kazutaka Nomura**, Assistant Professor, Faculty of Human Sciences, Waseda University
- 28. **Dr. Ayumi Takano**, Associate Professor, Department of Mental Health and Psychiatric Nursing, Tokyo Medical and Dental University
- JICA Experts and Secretariat Members
- 29. **Dr. Shogo Kanamori**, Chief Advisor, IntERlaPP
- 30. **Ms. Aya Mizusawa**, Project Coordinator, IntERlaPP
- 31. **Ms. Marcelyn D. Bonhaon**, Technical Assistant, IntERlaPP
- 32. **Mr. Amando A. Francisco Jr.**, Driver/Office Assistant, IntERlaPP
- 33. **Mr. Ric Jayson C. Bernardino**, Administrative Assistant, IntERlaPP

This document was field-tested at seven pilot facilities including Baguio General Hospital, Regional Office XI Aftercare Unit, TRC Bicutan, TRC Cebu, Mega TRC Fort Magsaysay, TRC Malinao, and TRC Tagaytay and finalized by incorporating feedback from these facilities. DOH appreciates the hospital chiefs and staff members of these facilities for their cooperation throughout the field-testing process.

In addition, the DOH extends special thanks to the Japan International Cooperation Agency (JICA) for its technical and financial assistance in the process of developing this document through IntERlaPP.

#### **CONTENTS**

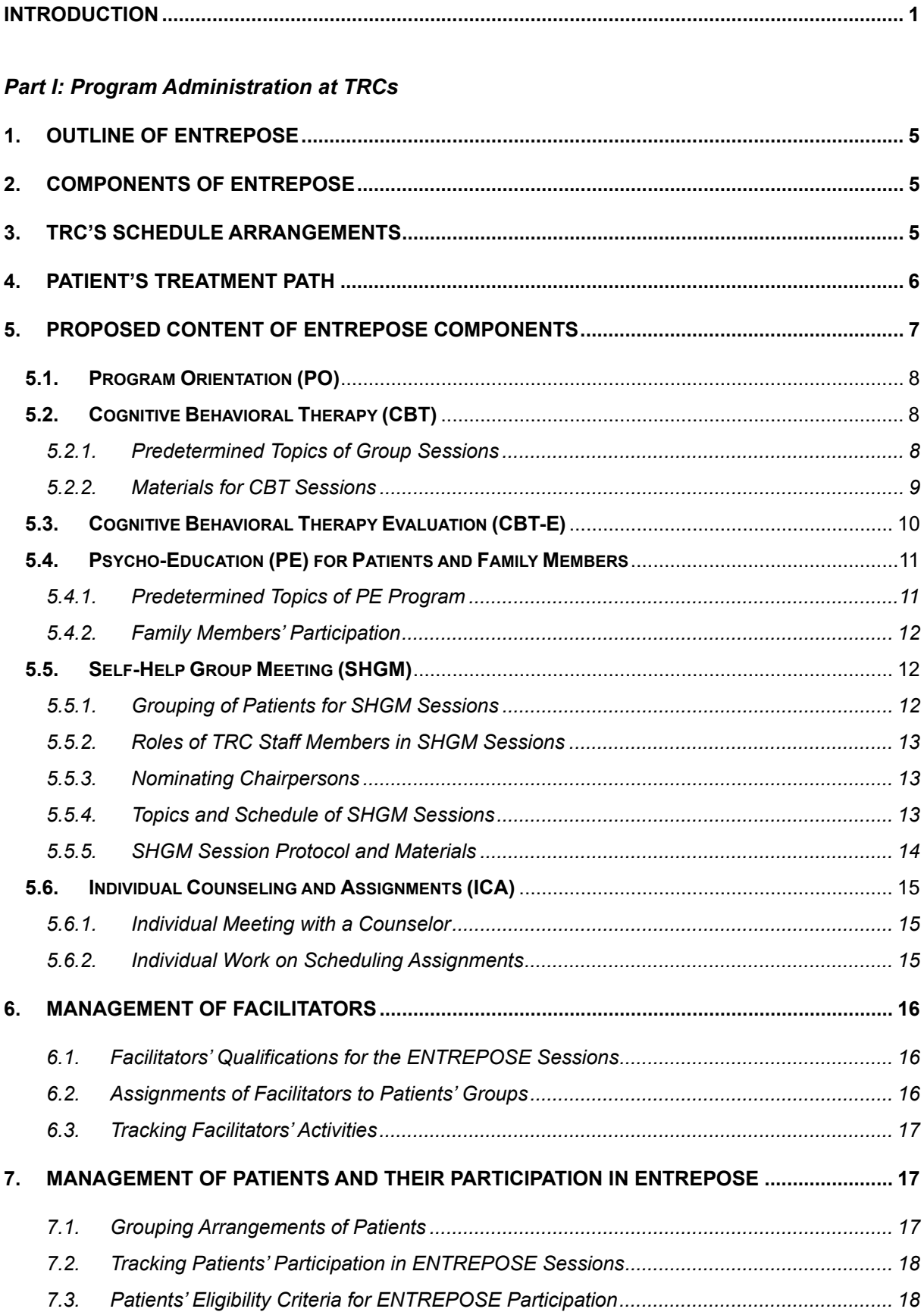

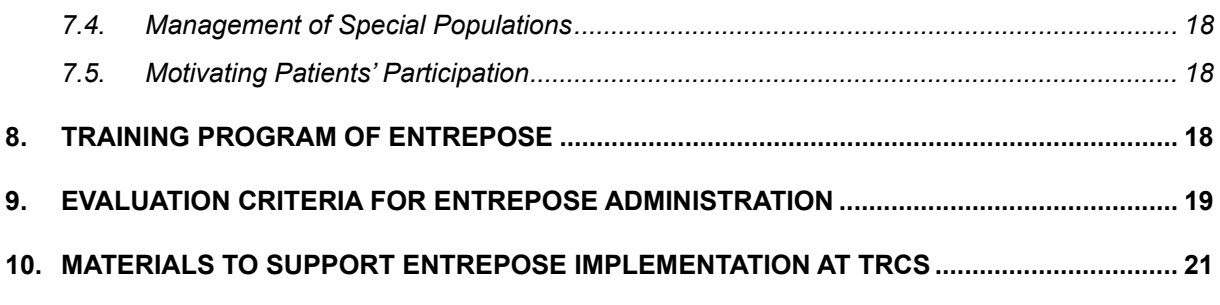

#### *Part II: Session Facilitation*

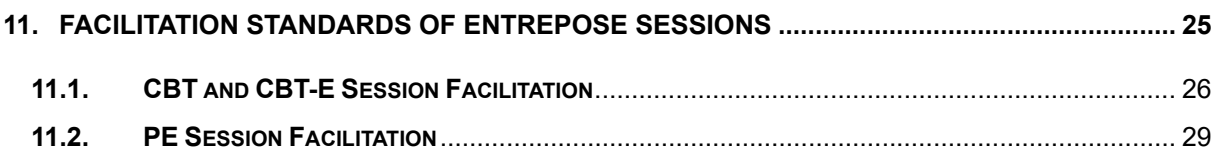

#### *ANNEXES*

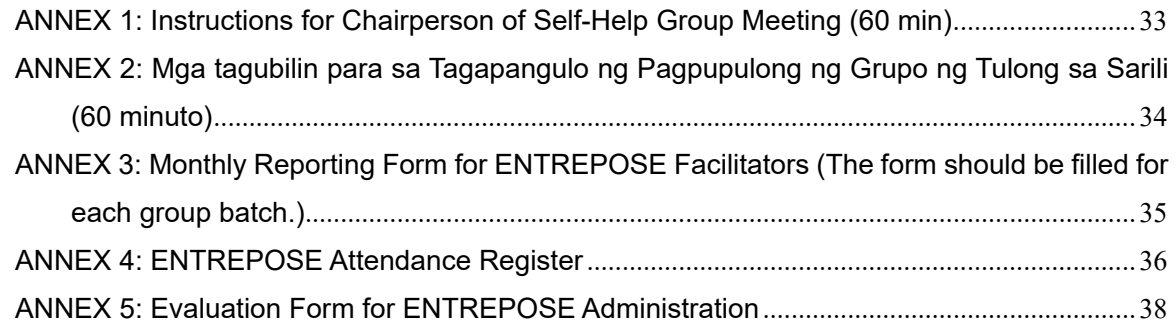

#### **ABBREVIATIONS**

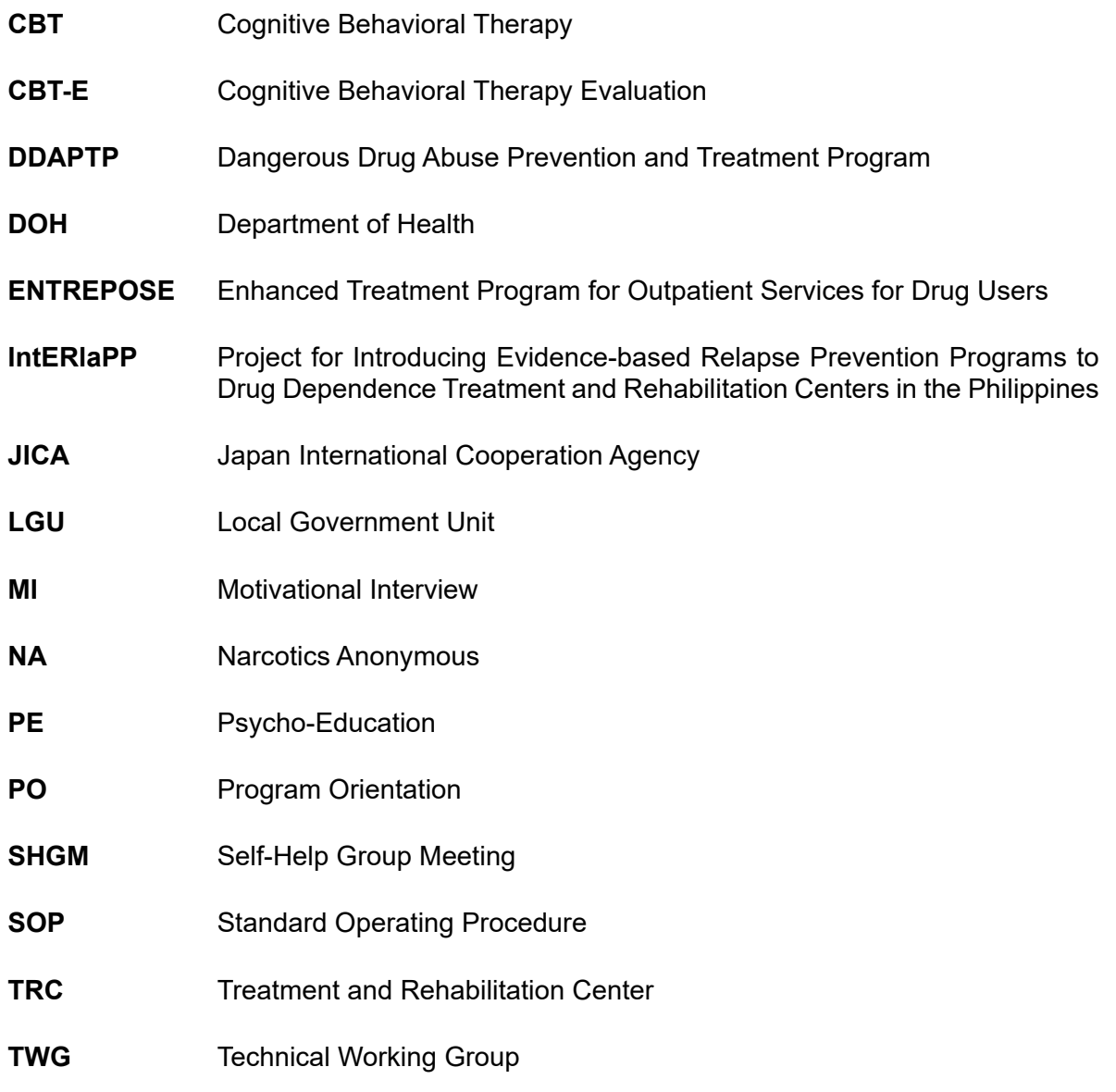

#### **INTRODUCTION**

This manual provides practical guidance on introducing the Enhanced Treatment Program for Outpatient Services for Drug Users (ENTREPOSE) to treatment and rehabilitation centers (TRCs) for drug users in the Philippines. ENTREPOSED is primarily designed for outpatient services provided by TRCs run by the Department of Health (DOH). However, it could also be used by other TRCs operated by Local Government Units and private owners.

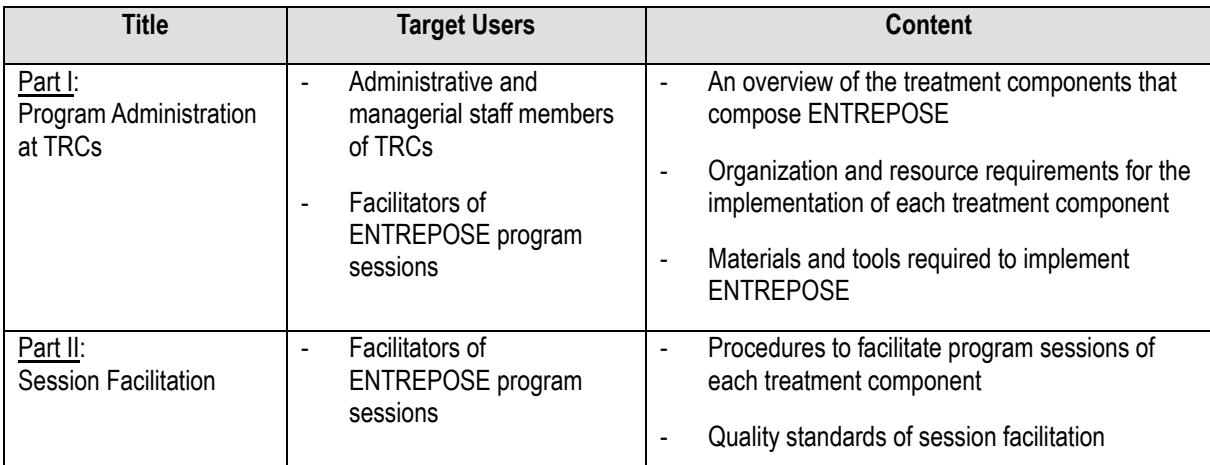

The manual comprises two parts; target users and the content of each part are outlined below.

It is assumed that this manual will be used for the following purposes:

- as a practical handbook for TRC staff members in implementing ENTREPOSE; and
- as a guiding document during training sessions on ENTREPOSE for service providers.

The Technical Working Group (TWG) composed of Filipino and Japanese experts designed ENTREPOSE's framework by adapting the Matrix Model for outpatient treatment of stimulant users developed in the United States. Through a series of workshops, the TWG members enhanced ENTREPOSE's treatment components by providing technical inputs that took into consideration the unique cultural and social backgrounds of drug users in the Philippines. The program was also field-tested to ensure its practicability and applicability at seven pilot facilities including Baguio General Hospital, Regional Office XI Aftercare Unit, TRC Bicutan, TRC Cebu, Mega TRC Fort Magsaysay, TRC Malinao, and TRC Tagaytay.

## **PART I: Program Administration at TRCs**

#### **1. Outline of ENTREPOSE**

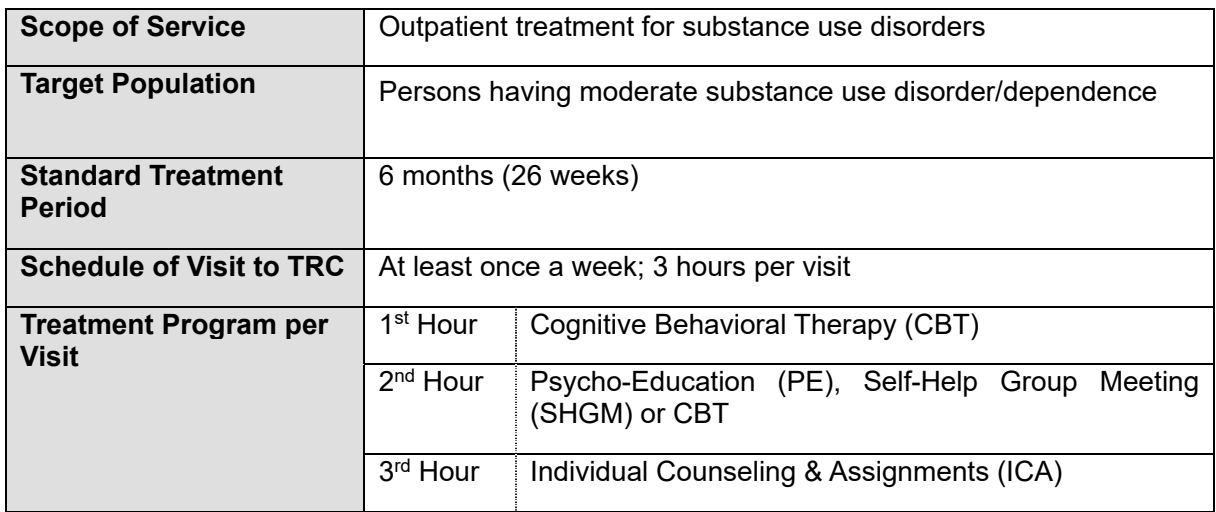

#### **2. Components of ENTREPOSE**

ENTREPOSE comprises six program components designed for psychological and skill improvements for drug users' recovery from problematic drug use and their well-being (Table 1).

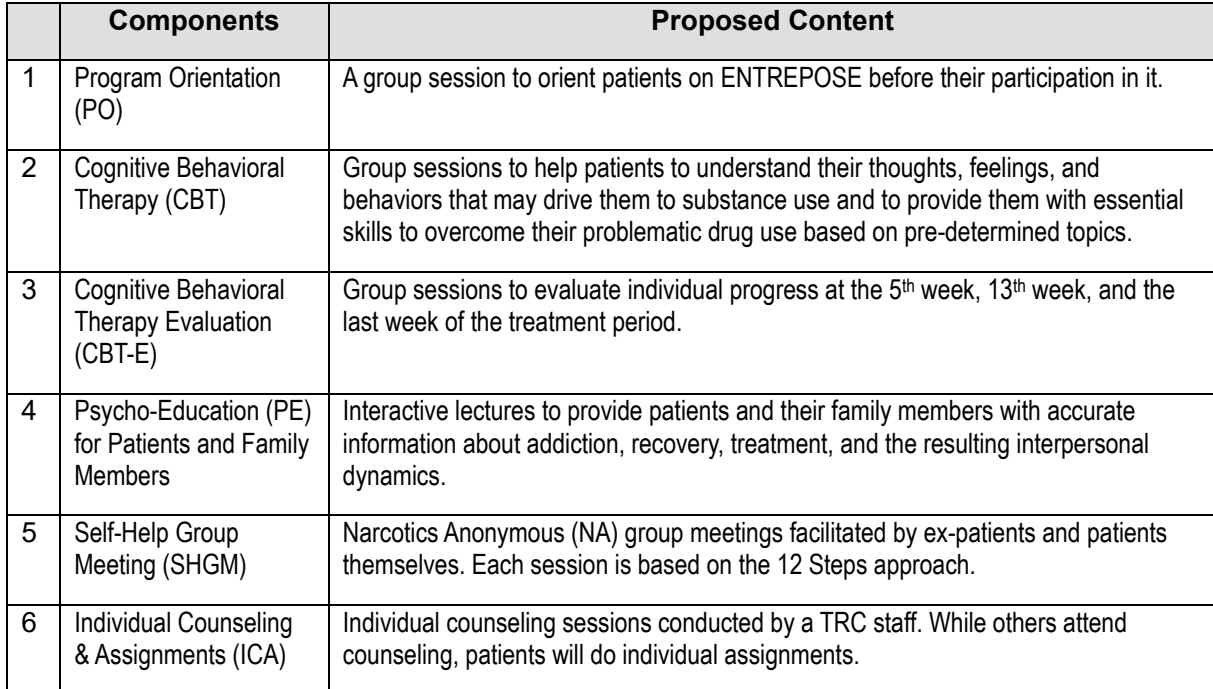

#### **Table 1. Composition of ENTREPOSE**

#### **3. TRC's Schedule Arrangements**

Table 2 shows a sample timetable of ENTREPOSE at a TRC. It is based on the assumption that 10 patients are registered every month, and the size of each group is limited to 10.

It is recommended that static groups of patients be formed because they are required to attend CBT program sessions in a pre-determined sequence of topics. One way to maintain static groups is to batch patients by months of registration. For example, in Table 2, SP patients registered in January 2020 will be batched as Group 1 and keep attending sessions Monday mornings throughout their treatment period.

| Day | <b>AM</b>                        | <b>PM</b>                        |
|-----|----------------------------------|----------------------------------|
| Mon | Group 1 (Registered in Jan 2020) |                                  |
| Tue | Group 2 (Registered in Feb 2020) |                                  |
| Wed | Group 3 (Registered in Mar 2020) | Group 4 (Registered in Apr 2020) |
| Thu | Group 5 (Registered in May 2020) |                                  |
| Fri | Group 6 (Registered in Jun 2020) |                                  |

**Table 2. Sample Timetable of ENTREPOSE at a TRC (in July 2020)**

#### **4. Patient's Treatment Path**

All the patients will attend a Program Orientation (PO) session before starting the treatment program. They will then participate in three different programs per each visit. The minimum requirement of the sessions a patient needs to attend during a 6-month course of the treatment is shown in Table 3.

**Table 3. Minimum requirement of sessions to be attended by a patient**

| <b>Components</b>                  | Minimum requirement of |  |  |
|------------------------------------|------------------------|--|--|
|                                    | sessions               |  |  |
| <b>Program Orientation Session</b> |                        |  |  |
| 2. CBT Sessions                    | 28                     |  |  |
| 3. CBT-E Sessions                  |                        |  |  |
| <b>PE Sessions</b>                 | 12                     |  |  |
| 5. SHGM Sessions                   |                        |  |  |
| 6. ICA Sessions                    | ንፍ                     |  |  |

An example of a patient's treatment path that satisfies the requirement is shown in Table 4.

| <b>Month</b>     | <b>Week</b> | <b>Visit</b>     | 1 <sup>st</sup> Hour                   | $2nd$ Hour                   | 3rd Hour   |  |
|------------------|-------------|------------------|----------------------------------------|------------------------------|------------|--|
| January 2020     |             | 1.               | Registration                           |                              |            |  |
|                  |             | $\overline{2}$ . | Program Orientation                    |                              |            |  |
|                  | Week 1      | $\overline{3}$ . | CBT Session 1<br>PE Session 1          |                              | <b>ICA</b> |  |
| February 2020    | Week 2      | 4.               | <b>CBT Session 2</b>                   | SHGM Step 1&2                | <b>ICA</b> |  |
|                  | Week 3      | $\overline{5}$ . | <b>CBT Session 3</b>                   | PE Session 2                 | <b>ICA</b> |  |
|                  | Week 4      | 6.               | <b>CBT Session 4</b>                   | <b>CBT Session 5</b>         | <b>ICA</b> |  |
|                  | Week 5      | 7.               | <b>CBT-E Session 1</b>                 | PE Session 3                 | <b>ICA</b> |  |
|                  | Week 6      | 8.               | <b>CBT Session 6</b>                   | SHGM Step 3&4                | <b>ICA</b> |  |
| March 2020       | Week 7      | 9.               | <b>CBT Session 7</b>                   | PE Session 4                 | <b>ICA</b> |  |
|                  | Week 8      | 10.              | CBT Session 8                          | CBT Session 9                | <b>ICA</b> |  |
|                  | Week 9      | 11.              | <b>CBT Session 10</b>                  | PE Session 5                 | <b>ICA</b> |  |
|                  | Week 10     | 12.              | <b>CBT Session 11</b>                  | SHGM Step 5&6                | <b>ICA</b> |  |
|                  | Week 11     | 13.              | <b>CBT Session 12</b>                  | PE Session 6                 | <b>ICA</b> |  |
| April 2020       | Week 12     | 14.              | <b>CBT Session 13</b>                  | CBT Session 14               | <b>ICA</b> |  |
|                  | Week 13     | 15.              | CBT-E Session 2                        | PE Session 7                 | <b>ICA</b> |  |
|                  | Week 14     | 16.              | <b>CBT Session 15</b>                  | SHGM Step 7&8                | <b>ICA</b> |  |
|                  | Week 15     | 17.              | <b>CBT Session 16</b>                  | PE Session 8                 | <b>ICA</b> |  |
| May 2020         | Week 16     | 18.              | <b>CBT Session 17</b>                  | <b>CBT Session 18</b>        | <b>ICA</b> |  |
|                  | Week 17     | 19.              | <b>CBT Session 19</b>                  | PE Session 9                 | <b>ICA</b> |  |
|                  | Week 18     | 20.              | <b>CBT Session 20</b>                  | SHGM Step 9&10               | <b>ICA</b> |  |
|                  | Week 19     | 21.              | <b>CBT Session 21</b>                  | PE Session 10                |            |  |
| <b>June 2020</b> | Week 20     | 22.              | <b>CBT Session 22</b>                  | <b>CBT Session 23</b>        | <b>ICA</b> |  |
|                  | Week 21     | 23.              | <b>CBT Session 24</b>                  | PE Session 11                | <b>ICA</b> |  |
|                  | Week 22     | 24.              | <b>CBT Session 25</b>                  | <b>SHGM Step 11 &amp; 12</b> | <b>ICA</b> |  |
|                  | Week 23     | 25.              | <b>CBT Session 26</b>                  | PE Session 12                | <b>ICA</b> |  |
|                  | Week 24     | 26.              | CBT Session 27                         | <b>CBT Session 28</b>        | <b>ICA</b> |  |
| <b>July 2020</b> | Week 25     | 27.              | (Spare slot)                           | (Spare slot)                 | <b>ICA</b> |  |
|                  | Week 26     | 28.              | <b>CBT-E Session 3</b><br>(Spare slot) |                              | <b>ICA</b> |  |

**Table 4. An Example of a Treatment Path of a Patient Registered in January 2020 (attending Monday morning sessions)** 

 CBT = Cognitive Behavioral Therapy, CBT-E = Cognitive Behavioral Therapy Evaluation, PE = Psycho-Education, SS = Social Support, SHGM = Self-Help Group Meeting, ICA = Individual Counseling & Assignments.

#### **5. Proposed Content of ENTREPOSE Components**

ENTREPOSE is composed of the following components. The contents of each component are elaborated in the subsequent sections.

- (1) Program Orientation (PO)
- (2) Cognitive Behavioral Therapy (CBT)
- (3) Cognitive Behavioral Therapy Evaluation (CBT-E)
- (4) Psycho-Education (PE) for Patients and Family Members
- (5) Self-Help Group Meeting (SHGM)
- (6) Individual Counseling & Assignments (ICA)

#### **5.1. Program Orientation (PO)**

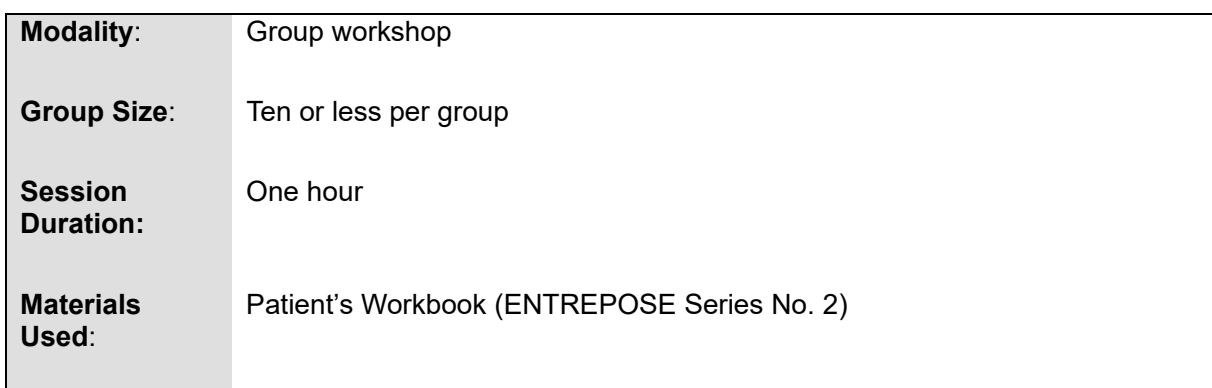

All the patients will attend the program orientation before participating in the ENTREPOSE sessions. The session will be led by a facilitator based on the "Program Orientation" worksheet in the Patient's Workbook. The group size should be ten or less.

#### **5.2. Cognitive Behavioral Therapy (CBT)**

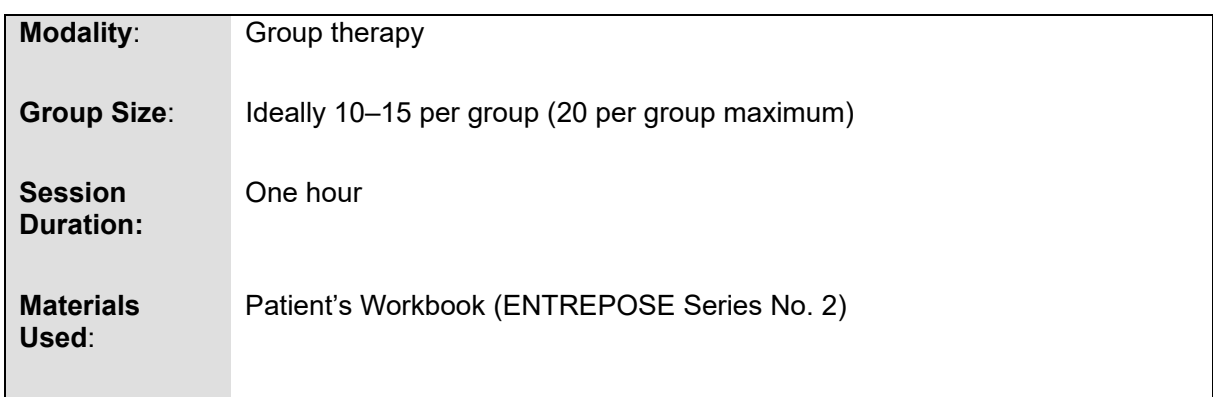

The Cognitive Behavioral Therapy (CBT) component of ENTREPOSE aims to help patients to understand their thoughts, feelings, and behaviors that may often drive them to substance use based on group sessions. The sessions will be led by facilitators. In each one-hour CBT session, patients will work on a worksheet in the Patient's Workbook. Each group should ideally be composed of 10-15 patients; however, the group size could be increased up to 20 if the facility faces a resource constraint.

#### 5.2.1. Predetermined Topics of Group Sessions

Group sessions on predetermined topics are the basis for the CBT Programs. The priority and optional topics are shown in Table 5. While the priority topics should primarily be considered, optional topics may be adopted in place of some primary topics, except the required ones, if facilitators consider that they better meet patients' needs. These topics must be applied in the listed sequence, and one topic will be adopted in every group session. The spare slots can be used to make up for delays or cancellation of sessions.

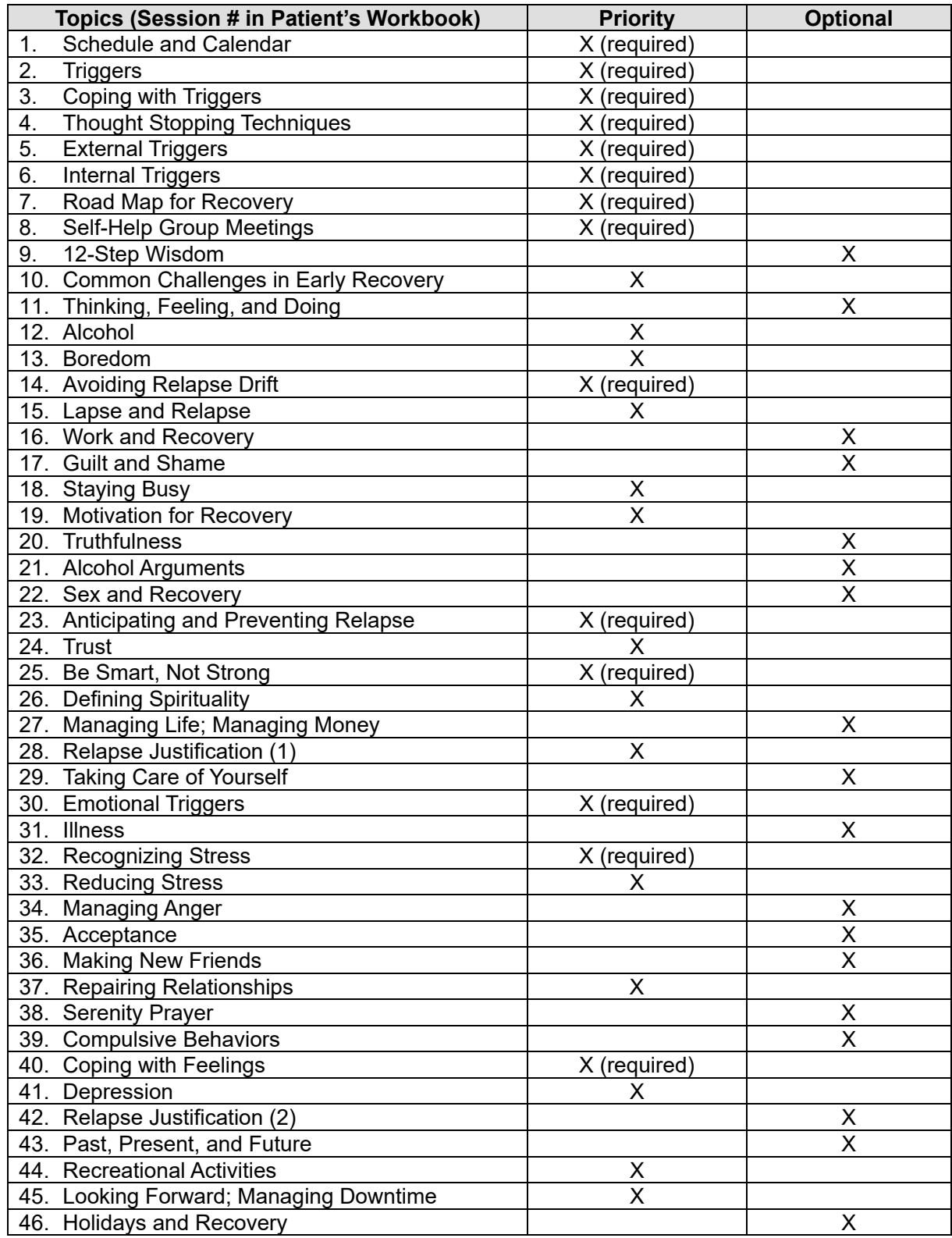

#### **Table 5. Predetermined Topics under CBT Program**

#### 5.2.2. Materials for CBT Sessions

All the patients participating in the CBT Program will be provided with the following items:

Patient's Workbook

#### Schedule Book

The patients will bring them home to do their homework assignments. They are also required to bring a pencil and eraser along with the Patient's Workbook and the Schedule Book for every session. These items will NOT be shared with other patients. The patients will keep their copies of the Patient's Workbook and the Schedule Book after the treatment period.

#### (1) Patient's Workbook

The Patient's Workbook consists of a series of worksheets. Each worksheet focuses on a specific topic predetermined under the CBT Program. During the group sessions, both facilitators and patients will refer to a hard copy of the worksheet. The patients will be instructed to write down their answers on the worksheets in pencil. In some worksheets, patients will be instructed to do homework assignments.

#### (2) Schedule Book

Having a structured lifestyle, patients have a lower risk of relapse. Therefore, making patients schedule their daily activities is an important element of the treatment program. The Schedule Book is used to keep the patients' schedules and to monitor their relapse risks daily<sup>1</sup>. During the ICA sessions, the patients are required to fill out their hourly schedule for the days until the next TRC visit. They are also asked to write down relapse risk monitoring results daily before going to bed. Their relapse risk monitoring results will be shared during the next CBT sessions.

#### **5.3. Cognitive Behavioral Therapy Evaluation (CBT-E)**

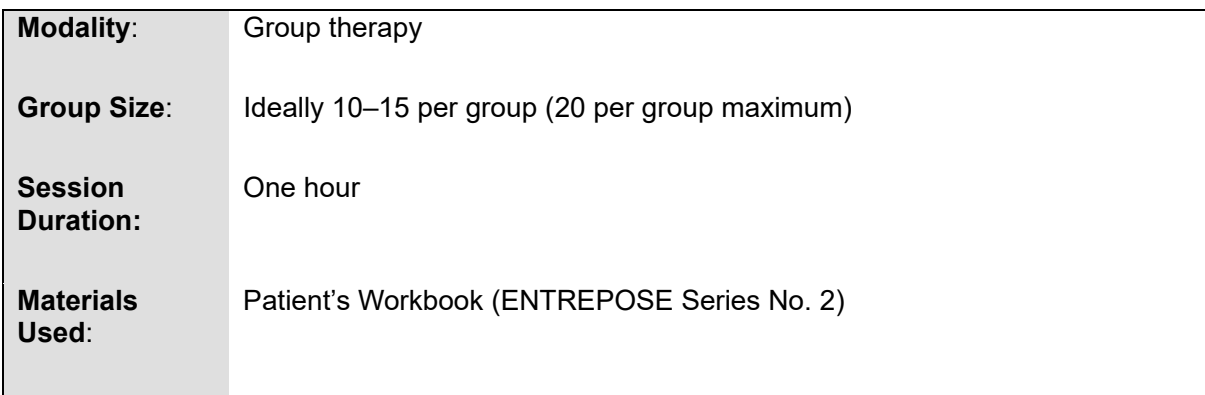

The Cognitive Behavioral Therapy Evaluation (CBT-E) component of ENTREPOSE aims to monitor the individual progress of the CBT Program. The sessions will be based on the Patient's Workbook and conducted in the same manner as those of the CBT sessions.

<sup>1</sup> Patients are to start writing down the daily statuses of the "A. Stayed away from Triggers?" in the Schedule Book after attending the "CBT Session 2. Triggers" and the "B. Secured the Mooring Lines?" after attending the "CBT Session 14. Avoiding Relapse Drift".

CBT-E sessions are to be conducted at the 5<sup>th</sup> week, 13<sup>th</sup> week, and the last week of the treatment period. The topics covered in each session are shown in Table 6.

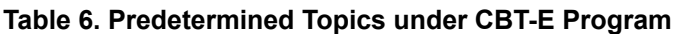

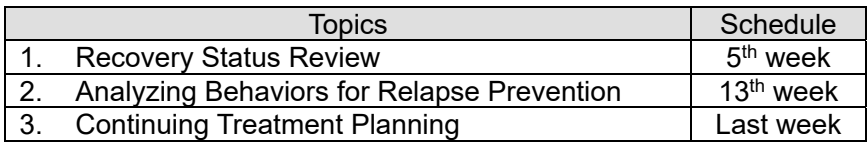

#### **5.4. Psycho-Education (PE) for Patients and Family Members**

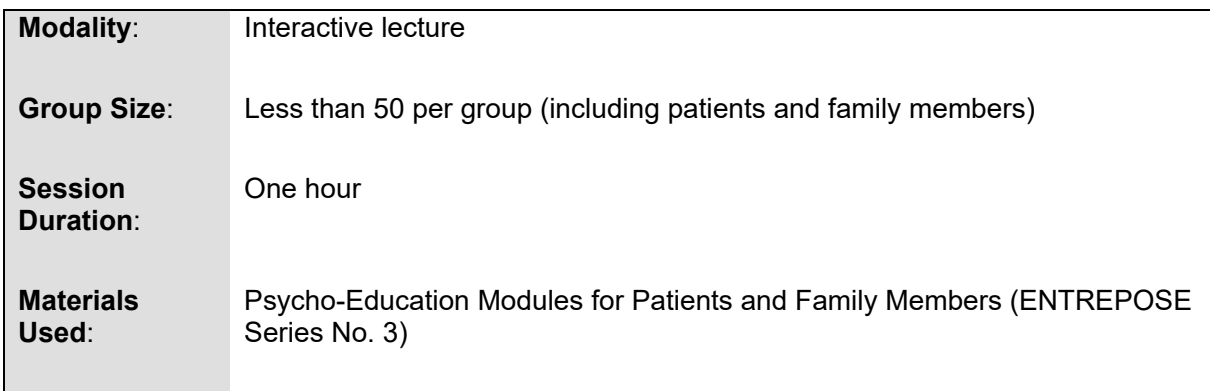

The Psycho-Education (PE) program component of ENTREPOSE aims to provide patients and their family members with accurate information about addiction, recovery, treatment, and the resulting interpersonal dynamics. Facilitators will make one-hour presentations using standardized PowerPoint slides to groups of less than 50 people including patients and family members.

#### 5.4.1. Predetermined Topics of PE Program

The PE Program is composed of 12 interactive lectures on predetermined topics (Table 7). The sessions could be scheduled twice a month to cover 12 sessions in 26 weeks and joined by patients and family members of both SP and IP groups.

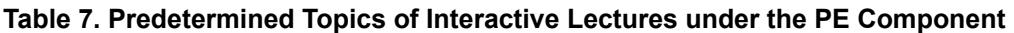

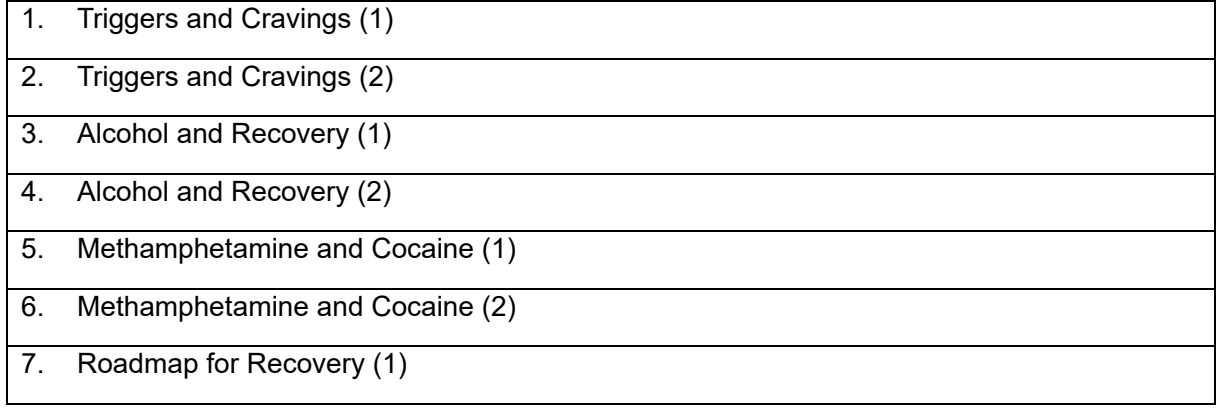

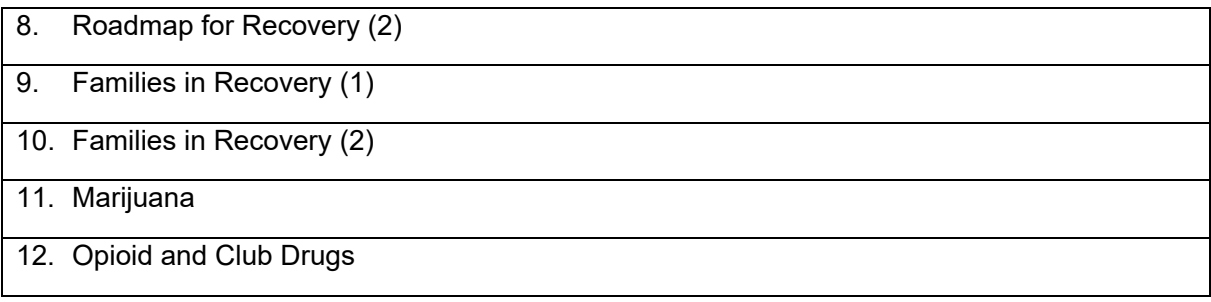

#### 5.4.2. Family Members' Participation

Family members of the patients<sup>2</sup> are required to attend the 12 PE sessions to cover all the topics. TRC staff need to provide the family members with a copy of the PE session schedule at least for the next three months, when the patients are registered and instruct them about the requirement. The family members will attend the PE sessions together with the patients.

#### **5.5. Self-Help Group Meeting (SHGM)**

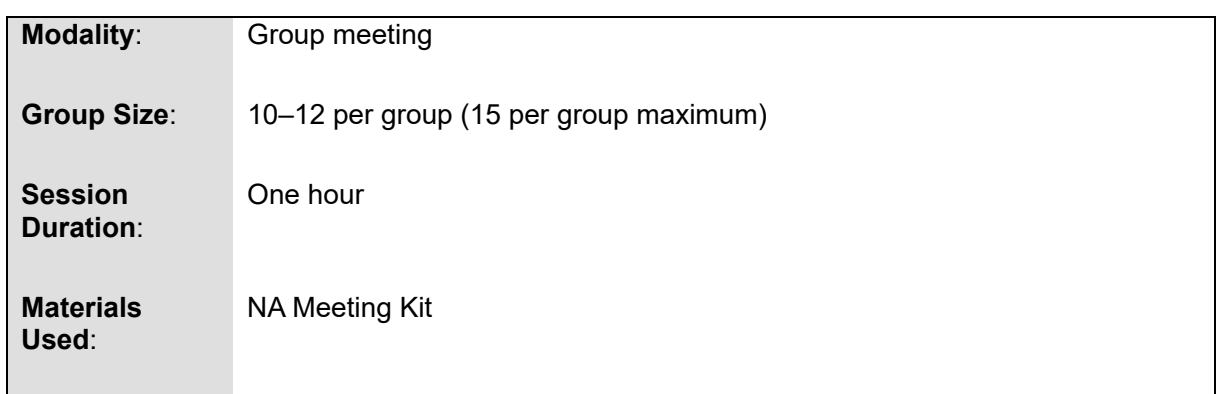

The Self-Help Group Meeting (SHGM) aims to solve patients' common problems through self-help and mutual support and to connect them to Narcotics Anonymous (NA) groups for their continuous participation after completing the treatment program at TRCs. The SHGM sessions will be conducted only by patients. The patients will be guided to adhere to the principles and requirements of the NA group.

#### 5.5.1. Grouping of Patients for SHGM Sessions

Patients will be divided to form NA groups to conduct SHGM sessions. The size of each group should be around 10-12 and not exceed 15. In principle, the group members will be fixed except in the events of newcomers joining and those leaving the group.

 $<sup>2</sup>$  The family members in this context are not necessarily the legal petitioners, but the most significant members</sup> who will closely support the patients' recovery after their discharge.

#### 5.5.2. Roles of TRC Staff Members in SHGM Sessions

TRC staff members will minimize their presence during the sessions so that the patients can freely share their stories and real thoughts in their groups. Their roles will be limited to:

- ensuring that SHGM sessions are conducted as scheduled.
- time management and record-keeping of the SGHM sessions.
- appointing chairpersons of the groups.
- intervening in situations where groups lose control.

#### 5.5.3. Nominating Chairpersons

A chairperson nominated in each group will facilitate SHGM sessions. The chairpersons are also one of the NA group members, and there is no hierarchical relationship between the chairperson and others. To initiate an SHGM session at a TRC, an external NA member and/or a TRC graduate who is familiar with the NA sessions may be invited to serve as a chairperson at the beginning. After the group has experienced several SHGM sessions, a new chairperson can be selected from the patients in the group.

TRC staff members are to appoint new chairpersons in consideration of the patients' capability to facilitate group meetings and in consultation with the previous chairpersons. Serving as a chairperson in SHGM sessions could benefit the patient's recovery process; therefore, it is recommended that each chairperson's term be limited to five sessions so that many patients can experience the role of the chair.

#### 5.5.4. Topics and Schedule of SHGM Sessions

The 12 Steps of Narcotic Anonymous is the basis of the SHGM sessions conducted at the TRCs (Table 8). In each SHGM session, one or two of the 12 Steps will be used as the topic of the day, and patients will share their stories and thoughts around it.

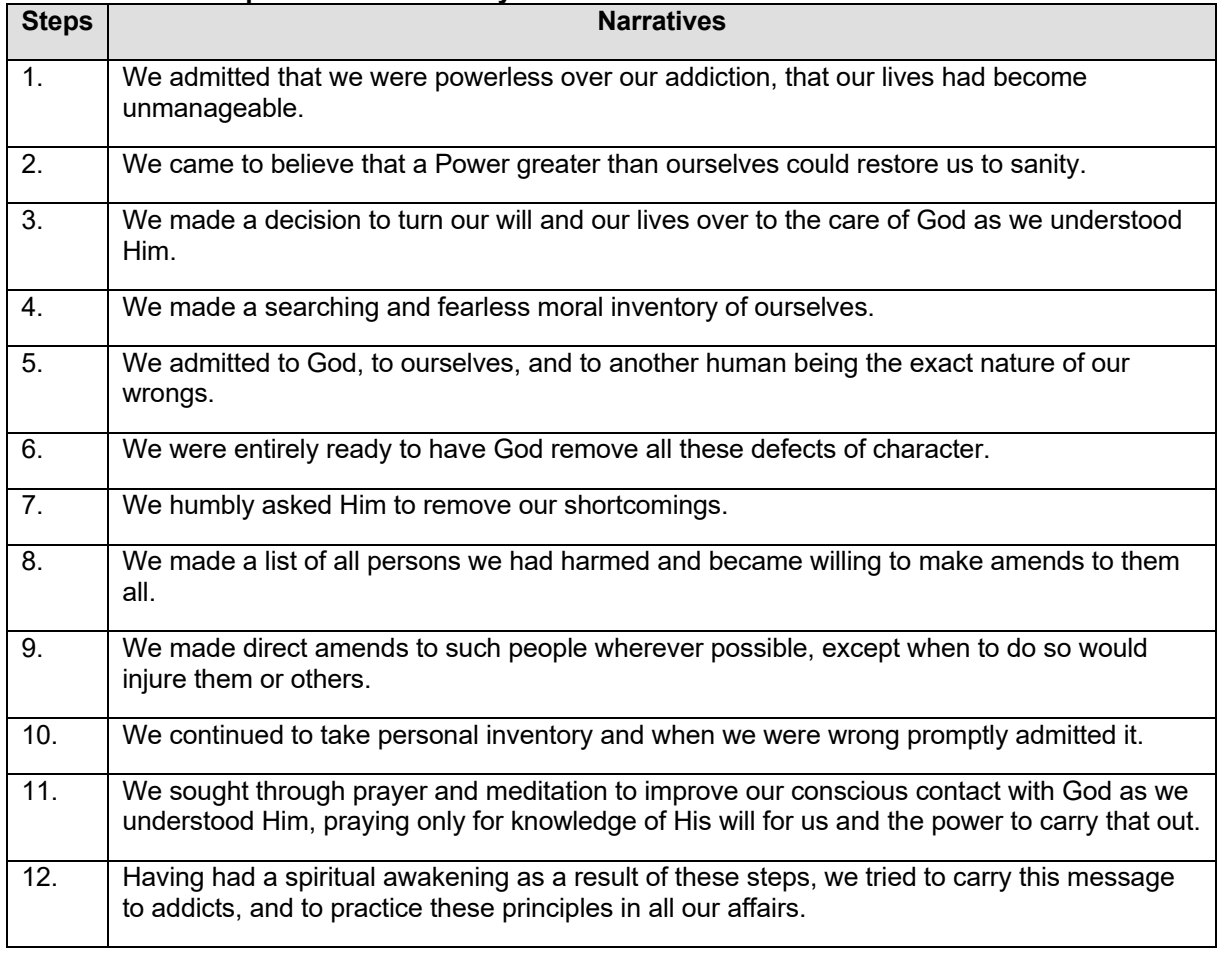

#### **Table 8. The 12 Steps of Narcotic Anonymous**

Source: https://www.drugrehab.com/recovery/narcotics-anonymous/

#### 5.5.5. SHGM Session Protocol and Materials

To conduct SHGM sessions, each group is to use a set of the NA Meeting Kit composed of the eight sheets in different colors presented in Table 9.

#### **Table 9. Content of the NA Meeting Kit**

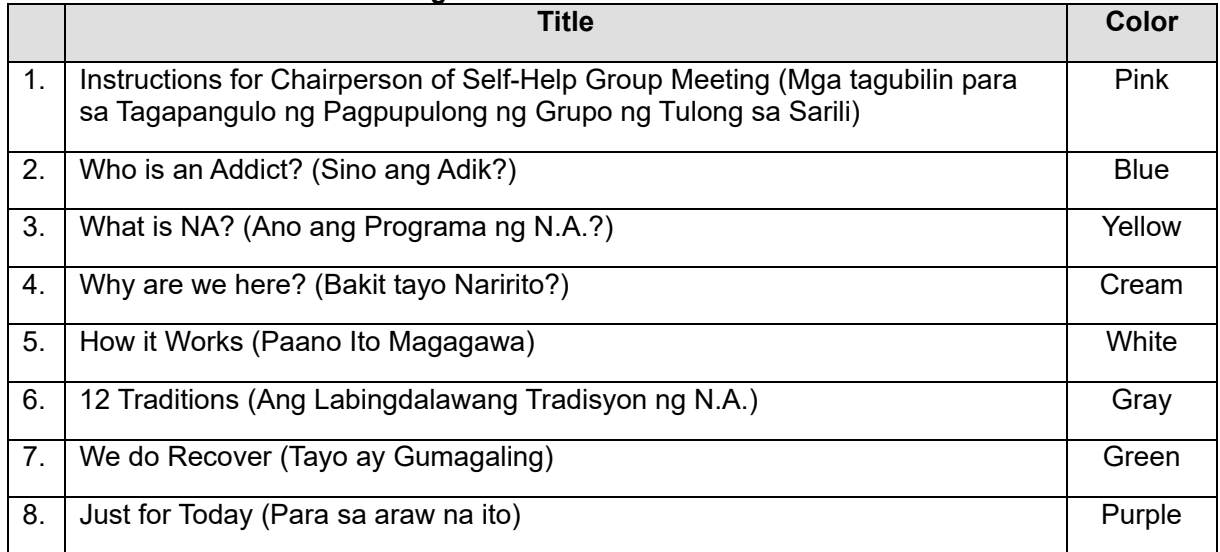

The chairperson of the group will facilitate the SHGM session referring to the "Instructions for Chairperson of Self-Help Group Meeting" (ANNEX 1 and ANNEX 2). It shows the standard protocol of the 60-minute SHGM session and explains how to use the materials in the NA Meeting Kit.

#### **5.6. Individual Counseling and Assignments (ICA)**

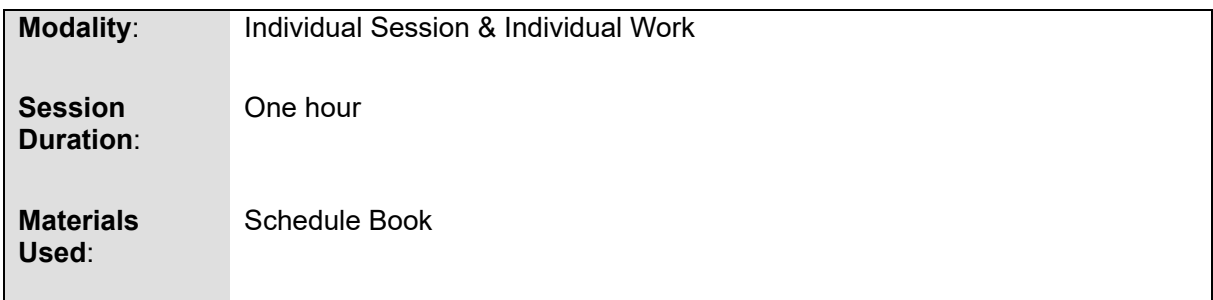

During the Individual Counseling and Assignments (ICA) session, patients will engage in the following two activities conducted in parallel: (1) individual meeting with a counselor and (2) individual work on scheduling assignments.

#### 5.6.1. Individual Meeting with a Counselor

Selected patients in a group will be called for individual meetings with a counselor in turn. TRC staff may determine the selection criteria and content of the meeting depending on the individual needs of the group members. The counselor may refer to the Schedule Book to identify the relapse risk status of the patients.

#### 5.6.2. Individual Work on Scheduling Assignments

While individual meetings are conducted with selected patients, all the other patients will work on the scheduling assignment. Based on the Schedule Book, they will write down hourly schedules for the days until the next TRC visit. Upon finishing the scheduling assignment, they may also work on the homework assignments given in the Patient's Workbook.

#### **6. Management of Facilitators**

TRC staff members serving as facilitators will lead the ENTREPOSE's group sessions. The subsequent sections explain the qualifications required by facilitators, their assignments to patient groups, and how to track the facilitators' activities.

#### 6.1. Facilitators' Qualifications for the ENTREPOSE Sessions

Suggested qualifications for facilitators of the ENTREPOSE sessions are as follows. For the CBT sessions, co-facilitators should also be assigned to assist the facilitators, but they are not expected to deliver treatment; rather, they are expected to share their experiences and thoughts.

#### Facilitators:

- TRC staff members with a relevant background including physicians, psychologists, psychometricians, nurses, and social workers.
- Trained as ENTREPOSE facilitators.
- Trained in Motivational Interviewing.

#### Co-facilitators:

- Recovering persons and ENTREPOSE graduates who volunteer to play the co-facilitator's role.
- Capable of supporting group sessions (as judged by facilitators).

#### 6.2. Assignments of Facilitators to Patients' Groups

TRCs should arrange facilitators to take care of the same groups of patients throughout their treatment period. In particular, it is recommended that, in a group of patients, the same facilitator conduct all the CBT sessions, instead of assigning responsible topics among facilitators.

The required number of facilitators depends on the number of patients registered. Table 10 shows sample calculations of required facilitators based on different numbers of eligible patients.

| aucnio        |                                  |                       |            |                       |                       |                       |                |
|---------------|----------------------------------|-----------------------|------------|-----------------------|-----------------------|-----------------------|----------------|
| <b>Number</b> | Number of Patients in Treatment* |                       |            |                       |                       |                       | Minimum        |
| of Eligible   | 1 <sup>st</sup> Month            | 2 <sup>nd</sup> Month | 3rd Month  | 4 <sup>th</sup> Month | 5 <sup>th</sup> Month | 6 <sup>th</sup> Month | Requirement of |
| Patients      |                                  |                       |            |                       |                       |                       | Facilitators** |
| 18            | 3                                |                       |            |                       | 3                     |                       |                |
|               | (1 Group)                        | Group)                | 1 Group)   | (1 Group)             | (1 Group)             | (1 Group)             |                |
| 30            |                                  |                       |            |                       |                       |                       |                |
|               | (1 Group)                        | Group)                | 1 Group)   | (1 Group)             | Group)<br>1           | (1 Group)             |                |
| 60            | 10                               | 10                    | 10         | 10                    | 10                    | 10                    |                |
|               | (1 Group)                        | Group)                | 1 Group)   | (1 Group)             | Group)<br>11          | (1 Group)             |                |
| 90            | 15                               | 15                    | 15         | 15                    | 15                    | 15                    | 2              |
|               | (2 Groups)                       | (2 Groups)            | (2 Groups) | (2 Groups)            | (2 Groups)            | (2 Groups)            |                |
| 120           | 20                               | 20                    | 20         | 20                    | 20                    | 20                    | $\overline{2}$ |
|               | (2 Groups)                       | (2 Groups)            | (2 Groups) | (2 Groups)            | (2 Groups)            | (2 Groups)            |                |
| 180           | 30                               | 30                    | 30         | 30                    | 30                    | 30                    | 3              |
|               | (3 Groups)                       | (3 Groups)            | (3 Groups) | (3 Groups)            | (3 Groups)            | (3 Groups)            |                |
| 300           | 50                               | 50                    | 50         | 50                    | 50                    | 50                    | 5              |
|               | (5 Groups)                       | (5 Groups)            | (5 Groups) | (5 Groups)            | (5 Groups)            | (5 Groups)            |                |

**Table 10. Sample Calculations of Required Facilitators based on Different Numbers of Eligible Patients** 

\* The estimated number of patients at each month is based on the assumption that patients are registered evenly over time and all of them stay in the treatment for 6 months.

\*\* The minimum requirement of facilitators is based on the assumption that each facilitator covers 6 groups per week.

#### 6.3. Tracking Facilitators' Activities

To enable the TRC to track the facilitators' activities, each facilitator is required to fill out the "Monthly Reporting Form for ENTREPOSE Facilitators" (ANNEX 3) for each group batch. The facilitators will indicate the sessions that they conducted and submit the form monthly to the TRC's administration. The forms will also be reviewed when a post-training evaluation or routine supportive supervision is conducted (refer to the "Guidelines for Field Evaluation" [ENTREPOSE Series No. 6] for details).

#### **7. Management of Patients and Their Participation in ENTREPOSE**

The subsequent sections provide practical guidance on the overall management of the patients and their participation in ENTREPOSE.

#### 7.1. Grouping Arrangements of Patients

It is recommended that the group members of the ENTREPOSE be fixed during the course of the treatment. In order to do so, patients could be grouped by the months of their registration. If a patient needs to be placed in a different and ongoing group, facilitators should make sure that the patient is oriented how to fill out the Schedule Book and his/her progress is individually evaluated at the 5<sup>th</sup>, 13<sup>th</sup>, and the last week of the treatment period using the CBT-E worksheets.

#### 7.2. Tracking Patients' Participation in ENTREPOSE Sessions

Tracking the patients' participation in the ENTREPOSE sessions is important to ensure their exposure to all the essential topics under ENTREPOSE. Each facilitator, therefore, needs to update the "ENTREPOSE Attendance Register" (ANNEX 4) for each patient after each session.

#### 7.3. Patients' Eligibility Criteria for ENTREPOSE Participation

While the following criteria could be used as the basis, each TRC needs to establish its own eligibility criteria of the patients for their ENTREPOSE participation.

- 18 years of age or older
- Those motivated to participate in the ENTREPOSE
- Capable of participating in group sessions (no major mental/behavioral or other health problems)

#### 7.4. Management of Special Populations

In principle, minors should be grouped separately and provided with different treatment programs. Illiterate people and those with learning disabilities or psychiatric comorbidities should also be grouped separately from the other adult patients participating. Programs for special populations will be designed at each TRC.

#### 7.5. Motivating Patients' Participation

Patients in outpatient services, especially those not mandated, are more likely to drop out of the treatment than those admitted to residential services. Therefore, facilitators should take measures to motivate patients to continuously participate in treatment sessions. While applying the motivational interviewing technique and establishing a rapport with patients is one way, providing non-monetary incentives to complete the treatment course, such as affixing a sticker or stamp to attest participation in each session, could be another strategy.

#### 8. **Training Program of ENTREPOSE**

The training program to implement ENTREPOSE is designed for the following personnel and purposes.

- Administrators: To make necessary organizational arrangements to implement ENTREPOSE at TRCs and ensure the adherence to its administrative standards.
- DOH CHD Representatives: To supervise the ENTREPOSE implementation at the TRCs within their purview.
- Facilitators: To facilitate ENTREPOSE sessions according to the quality standards.

The training program consists of the five modules, of which TRCs' administrators and DOH CHD representatives also attend Module 1 conducted on the first day (Table 11).

|                 |                                                                              | <b>Participants</b>                 |                                   |                     |  |
|-----------------|------------------------------------------------------------------------------|-------------------------------------|-----------------------------------|---------------------|--|
| <b>Schedule</b> | <b>Module</b>                                                                | <b>TRC</b><br><b>Administrators</b> | DOH CHD<br><b>Representatives</b> | <b>Facilitators</b> |  |
| Day 1           | Module 1: Administration of ENTREPOSE<br>at TRCs                             | X                                   | X                                 | X                   |  |
| Day 2           | Module 2: Basic Counseling Skills                                            |                                     |                                   | X                   |  |
| Day 3           | Module 3: Motivating Clients for Treatment<br>and Addressing Resistance      |                                     |                                   | X                   |  |
| Day 4           | Module 4: Cognitive Behavioral and<br><b>Relapse Prevention Strategies</b>   |                                     |                                   | X                   |  |
| Day 5           | Module 5: Application of Facilitation Skills to<br><b>ENTREPOSE Sessions</b> |                                     |                                   | X                   |  |

**Table 11. ENTREPOSE Training Program and Target Personnel.** 

To become a qualified facilitator of ENTREPOSE, one is required to complete the 5-day ENTREPOSE training program. The training content is elaborated in the "Training Kit" (ENTREPOSE Series No.5).

#### **9. Evaluation Criteria for ENTREPOSE Administration**

To ensure the provision of quality services, TRCs' adherence to the administrative standards of ENTREPOSE must be evaluated. The "Guidelines for Field Evaluation" (ENTREPOSE Series No.6) elaborates on the evaluation criteria for the ENTREPOSE administration. Table 12 presents the content of the evaluation criteria for the ENTREPOSE administration. Additionally, an evaluation form for the ENTREPOSE administration is provided as ANNEX 5. It could be used as a checklist to ensure the facility's adherence to the standards.

#### **Table 12. Evaluation Criteria for ENTREPOSE Administration.**

#### **I. Organizational Aspects**

*A. Patients* 

- 1. The facility's own eligibility criteria for patients to participate in ENTREPOSE are established and implemented.
- 2. Patients' individual registers are developed and updated to keep their attendance to the ENTREPOSE sessions.

#### *B. Family Members*

- 3. Family members' statuses of participation in the PE sessions are updated in the patients' individual registers.
- 4. Family members of more than 50% of all the eligible patients in their  $5<sup>th</sup>$  and  $6<sup>th</sup>$  month period of treatment have attended at least 6 PE sessions.

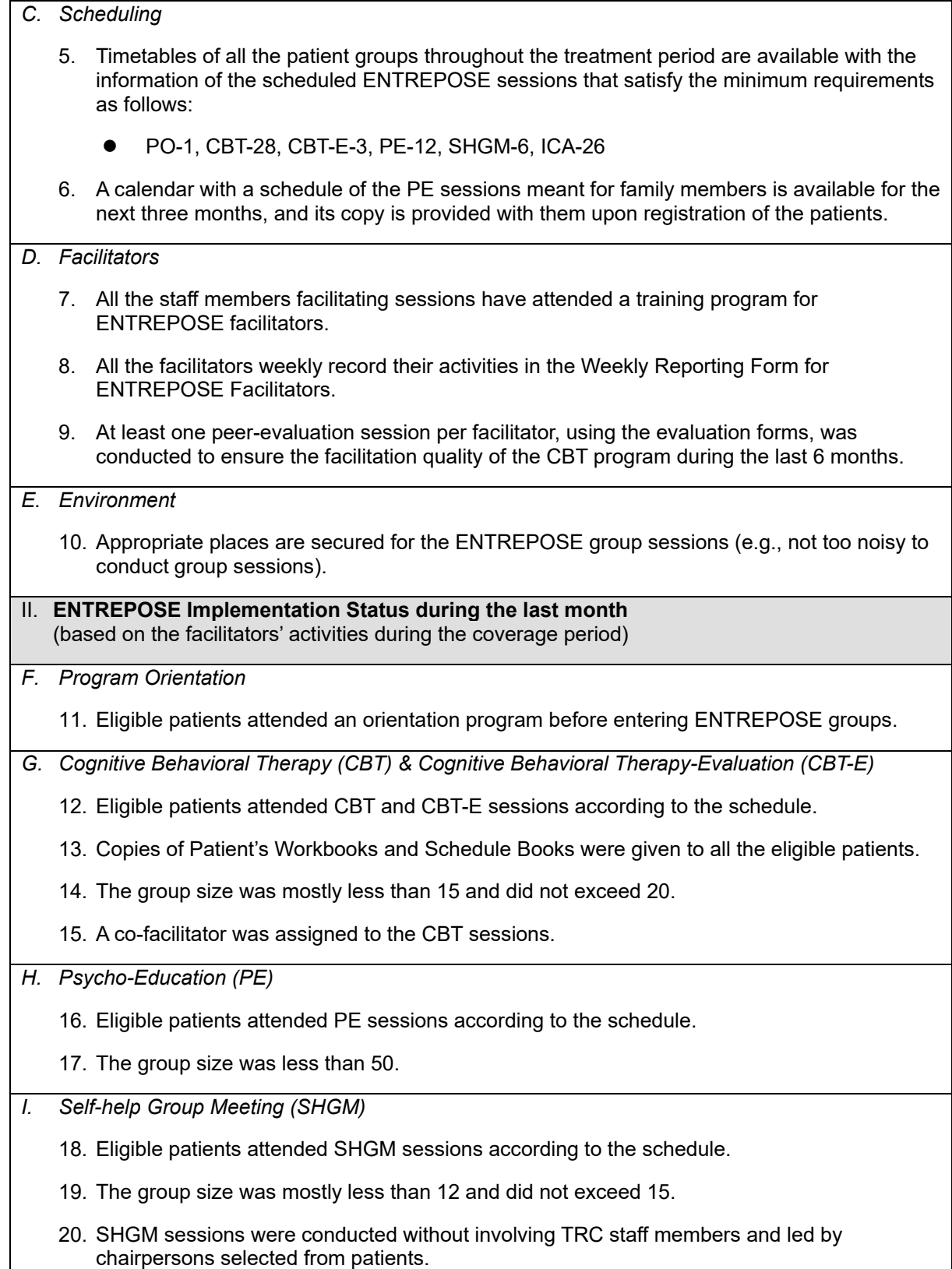

#### **10. Materials to Support ENTREPOSE Implementation at TRCs**

The complete series of materials to support ENTREPOSE implementation at TRCs are listed in Table 13.

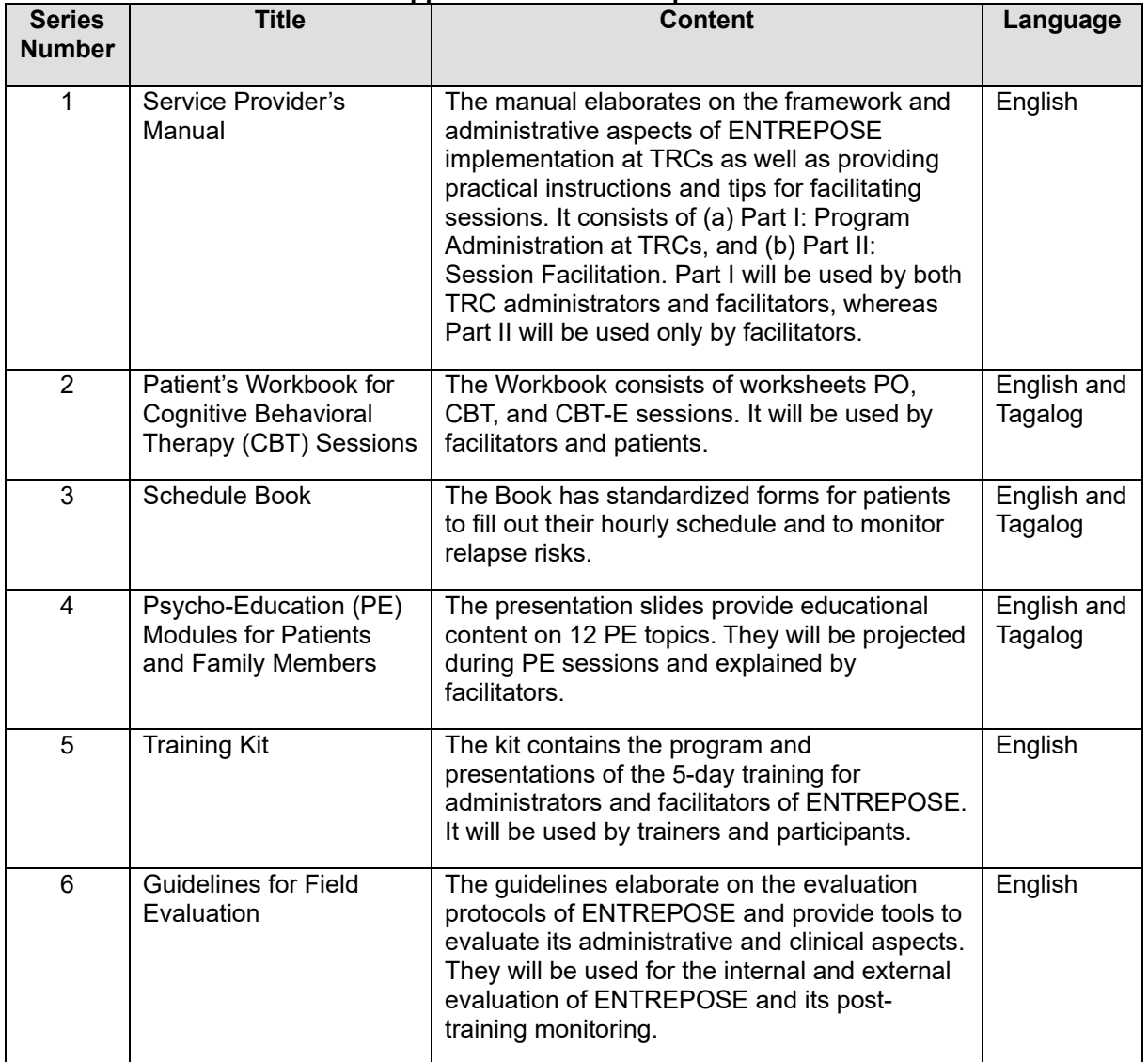

#### **Table 13. Series of materials to Support ENTREPOSE Implementation at TRCs**

## **PART II: Session Facilitation**

#### **11. Facilitation Standards of ENTREPOSE Sessions**

This section provides standards for the facilitation of 60-minute sessions under each of the following ENTREPOSE Components:

- I. Cognitive Behavioral Therapy (CBT) and Cognitive Behavioral Therapy Evaluation (CBT-E)
- II. Psycho-Education (PE) for Patients and Family Members

In conducting a session, facilitators are required to adhere to the standards elaborated for each component in the following forms.

A: Standard Operating Procedure (SOP): A table indicating facilitation steps and facilitator's actions to conduct a 60-minute session and time allocations for each step.

B: Quality Standards: A list of criteria used to evaluate the quality of session facilitation. These quality standards will be used as guidance for facilitators as well as evaluation criteria for supervisors.

These standards are also used as evaluation criteria of ENTREPOSE sessions elaborated in "Guidelines for Field Evaluation" (ENTREPOSE Series No.6).

#### **11.1. CBT and CBT-E Session Facilitation**

## I. CBT and CBT-E Session Facilitation Standards

#### *A: Standard Operating Procedure (SOP)*

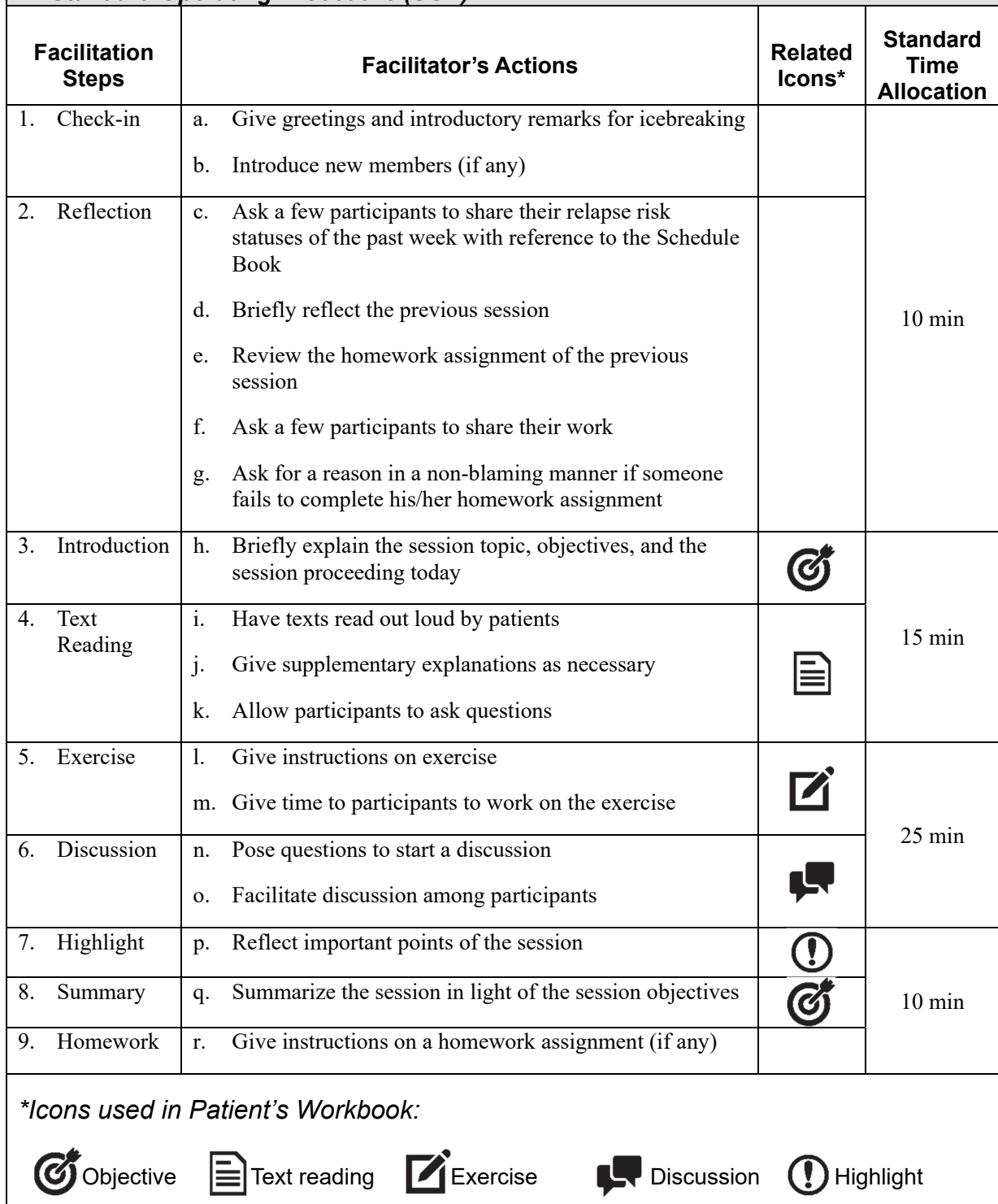

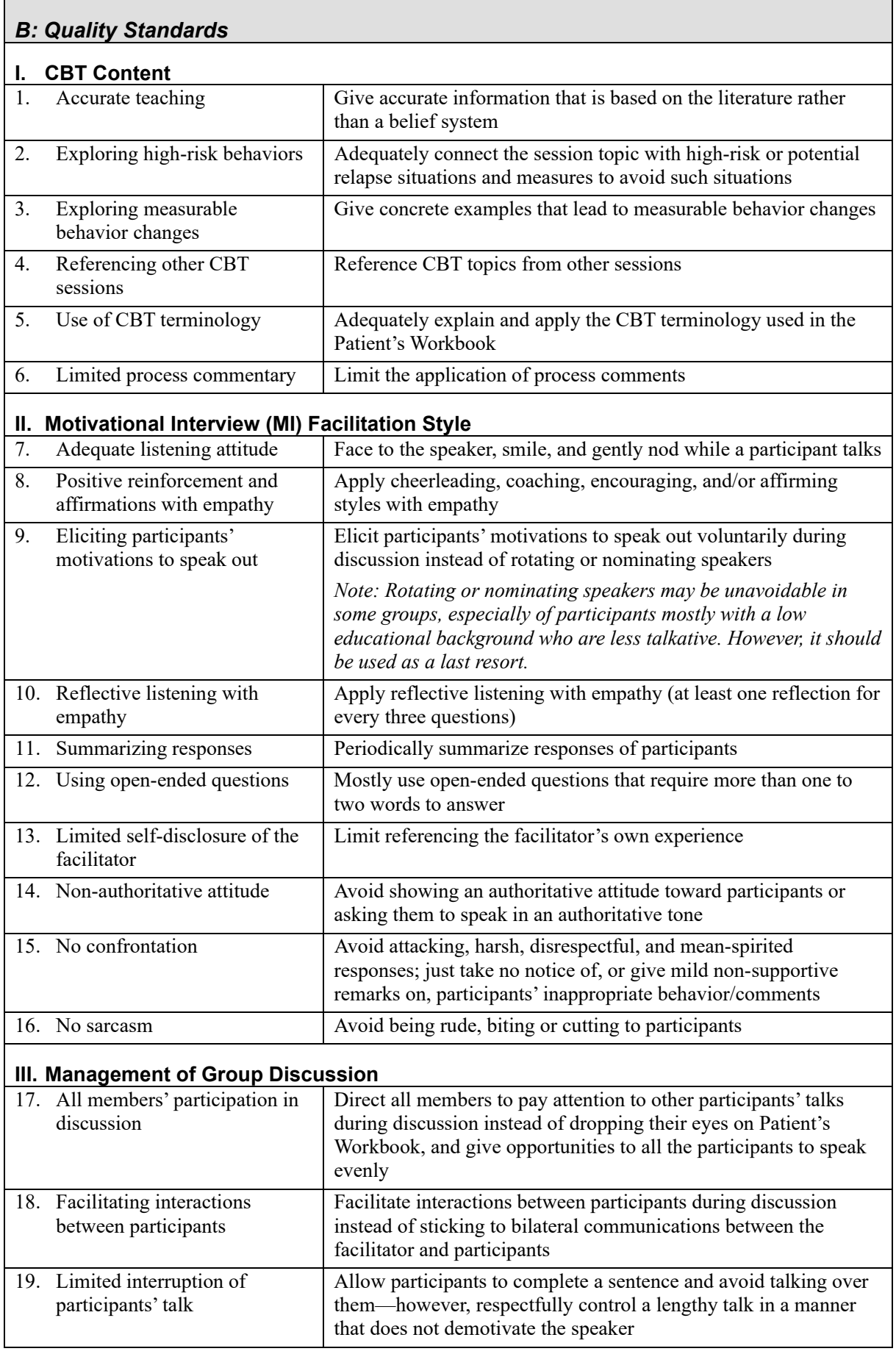

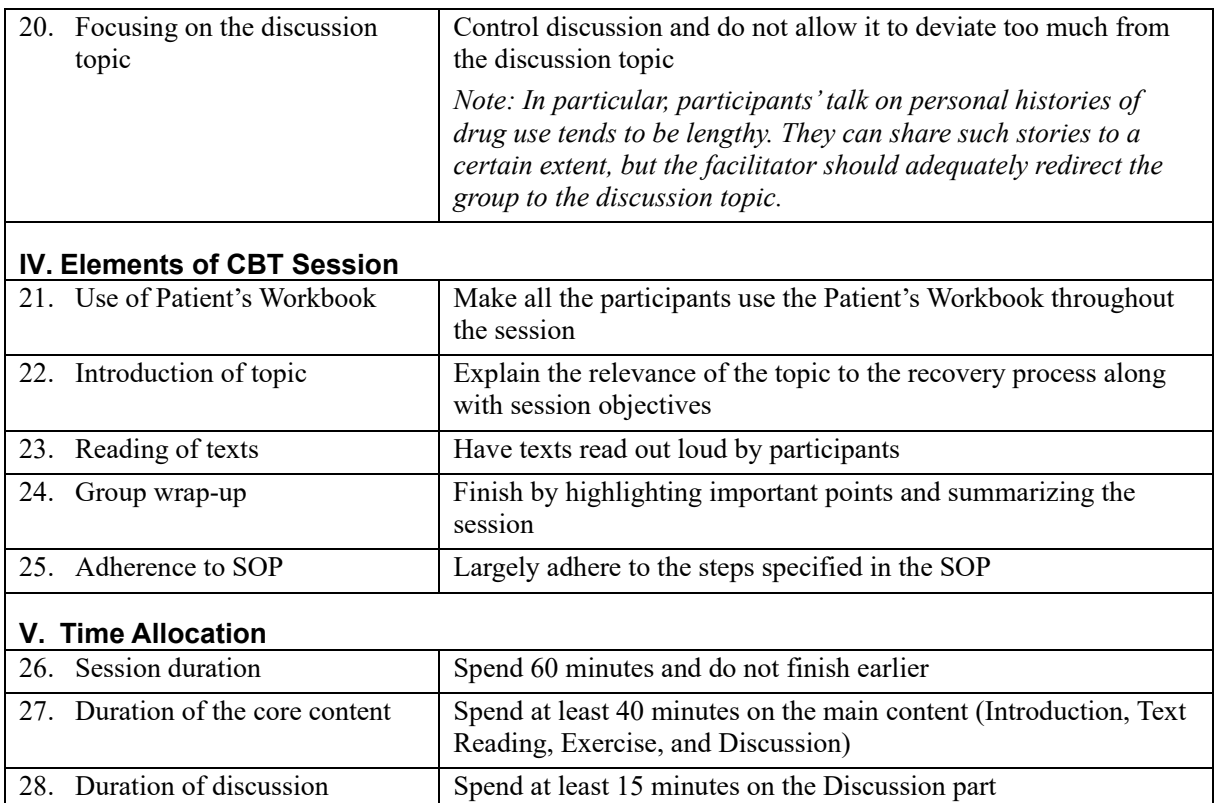

#### **11.2. PE Session Facilitation**

## II. PE Session Facilitation Standards

#### *A: Standard Operating Procedure (SOP)*

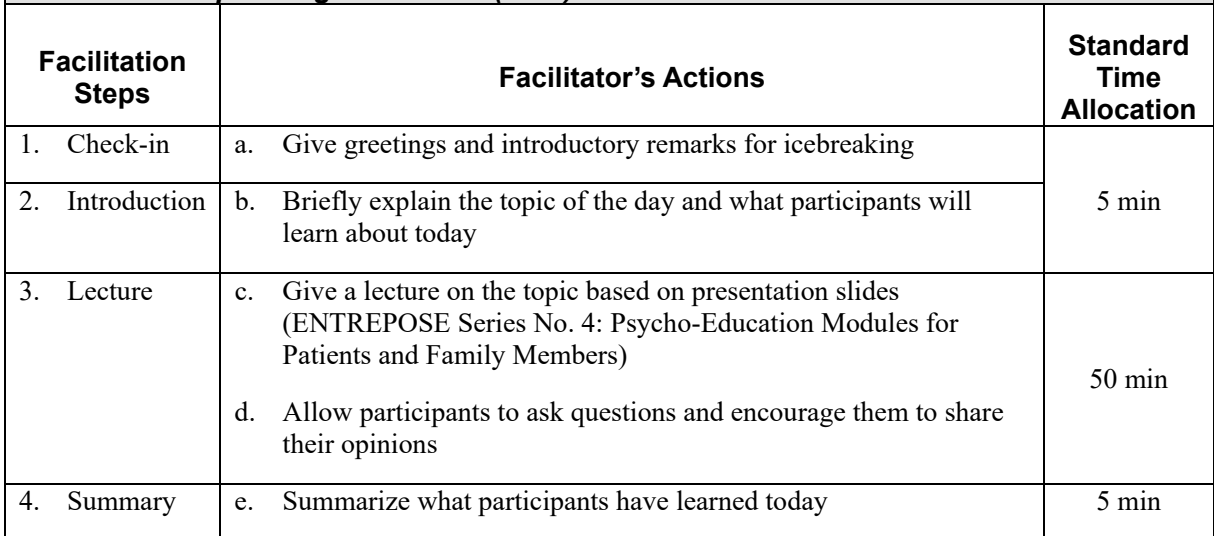

#### *B: Quality Standards*

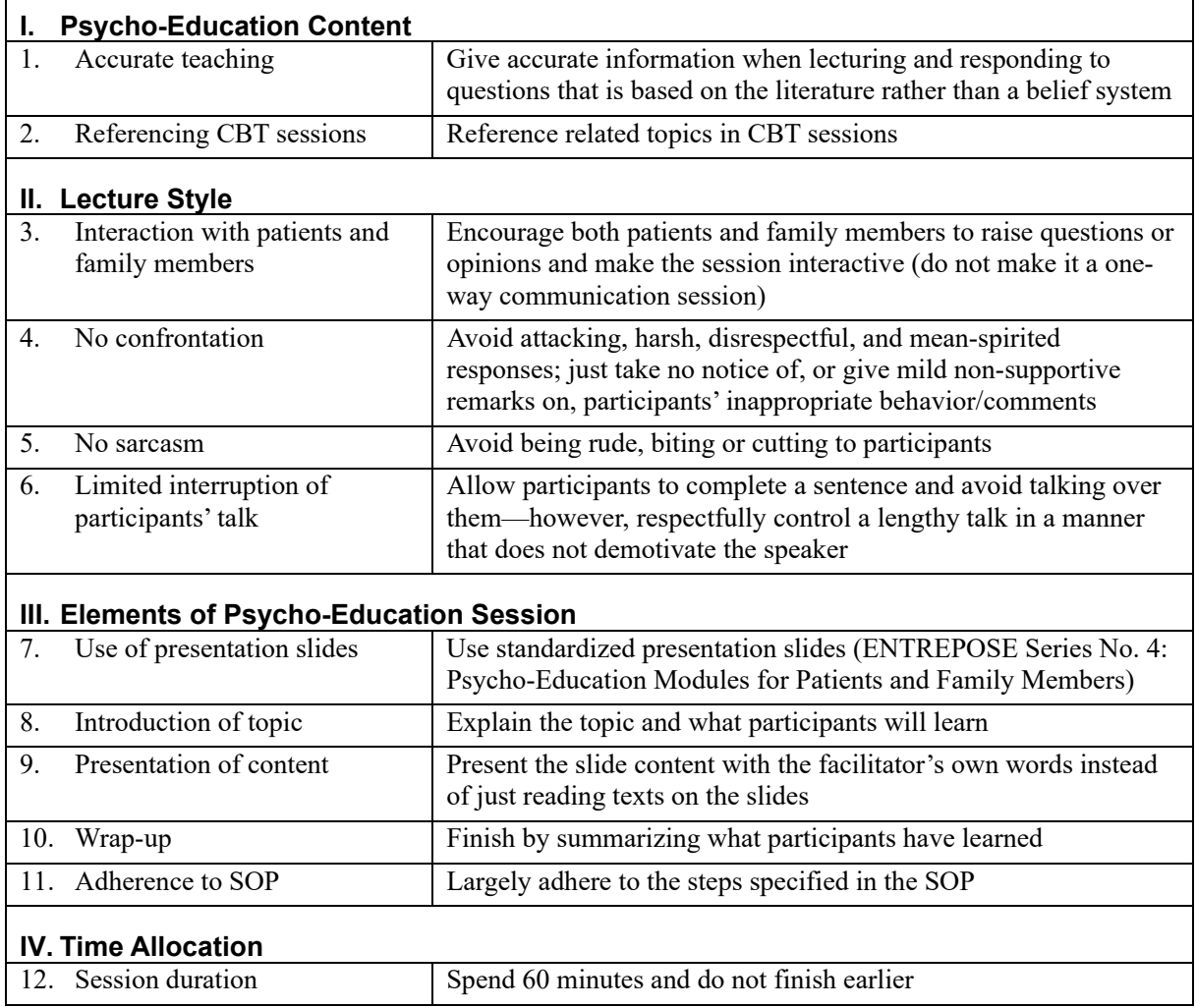

# **ANNEXES**

#### **ANNEX 1: Instructions for Chairperson of Self-Help Group Meeting (60 min)**

#### **1. Introduce yourself (1 min).**

- Hi. My name is and I'm an addict.
- Welcome to the NA Meeting here at

#### **2. Have all the members introduce themselves (2 min).**

• Hi. My name is and I'm an addict.

#### **3. Read the Serenity Prayer (1 min).**

Can we please have a moment of silence followed by the Serenity Prayer?

*God grant me the serenity to accept the things I can't change, the courage to change the things I can, and the wisdom to know the difference.*

#### **4. Ask members to read aloud the following sheets in the Meeting Kit in turn (5 min).**

- $\triangleright$  Who is an Addict? (Sino ang Adik?)
- What is NA? (Ano ang Programa ng N.A.?)
- $\triangleright$  Why are we here? (Bakit tayo Naririto?)
- $\triangleright$  How it Works (Paano Ito Magagawa)
- $\geq$  12 Traditions (Ang Labingdalawang Tradisyon ng N.A.)

#### **5. Explain principles and rules of the meeting (2 min).**

- Before we begin there are a few things that we ask:
	- $\triangleright$  Give the speaker the same respect you would want if and when you get the opportunity to speak at a meeting;
	- $\triangleright$  Identify with (his/her) feelings and not compare (his/her) story with yours. (He/She) may not have used like you did but the feelings are the same.
	- $\triangleright$  Keep an "atmosphere of recovery." After the speaker shares, we will open the floor for you to have the opportunity to share freely.
- **6. Read one of the 12 Steps selected as today's topic (1 min).**
- **7. Allow members to share their stories and thoughts related to today's topic (45 min).**
- **8. When time is up, ask members to read aloud the following sheets in the Meeting Kit in turn (2 min).** 
	- $\triangleright$  We do Recover (Tayo ay Gumagaling)
	- $\triangleright$  Just for Today (Para sa araw na ito)

#### **9. Close the meeting with the Serenity Prayer (1 min).**

Can we please have a moment of silence followed by the Serenity Prayer?

*God grant me the serenity to accept the things I can't change, the courage to change the things I can, and the wisdom to know the difference.*

#### **ANNEX 2: Mga tagubilin para sa Tagapangulo ng Pagpupulong ng Grupo ng Tulong sa Sarili (60 minuto)**

#### **1. Ipakilala ang sarili (1 minuto).**

- Magandang umaga/hapon. Ako po ay si  $\bullet$  at ako ay isang adik.
- Maligayang pagdating sa pagpupulong ng Narkotiko Anonimo dito sa \_\_\_\_\_\_\_\_\_\_\_\_\_\_\_.

#### **2. Ipakikilala ng lahat ng mga miyembro ang kanilang sarili (2 minuto).**

• Magandang umaga/hapon. Ako po ay si  $\bullet$  at ako ay isang adik.

#### **3. Basahin ang dasal para sa Kahinahunan (1 minuto).**

 Maari ba tayong magkaroon ng isang sandali ng katahimikan at sundan ang Dasal para sa Kahinahunan?

*Panginoon, kalooban Mo po ako ng kapayapaang tanggapin ang mga bagay na hindi ko kayang baguhin, tapang na baguhin ang mga bagay na kaya ko, at ang dunong na malaman ang pagkakaiba.*

#### **4. Hilingin sa mga miyembro na basahin nang malakas ang mga sumusunod na mga polyeto na nasa kit (5 minuto).**

- $\triangleright$  Sino ang Adik?
- > Ano ang Programa ng N.A.?
- $\triangleright$  Bakit tayo Naririto?
- $\triangleright$  Paano Ito Magagawa
- $\triangleright$  Ang Labindalawang Tradisyon ng N.A.

#### **5. Ipaliwanag ang mga prinsipyo at panuntunan ng pagpupulong (2 minuto).**

- Bago kami magsimula may mga ilang bagay kaming hinihiling:
	- $\triangleright$  Mangyaring bigyan ang speaker ng paggalang katulad ng paggalang na nais mong makuha kung at kapag nagkaroon ka ng pagkakataon na magsalita sa isang pulong;
	- $\triangleright$  Kilalanin ang kanyang damdamin at hindi ihambing ang kanyang kuwento sa inyong kuwento. Maaaring magkaiba kayo ng paggamit ngunit ang mga damdamin ay pareho.
	- $\triangleright$  Mahalaga din na panatilihin ang "atmosphere of recovery." Matapos ang pagbabahagi ng speaker, bubuksan namin ang pagpupulong para sa inyo upang magkaroon kayo ng pagkakataon na malayang magbahagi.
- **6. Basahin ang isa sa mga labindalawang hakbang/tradisyon (12 Steps) na napiling paksa ngayon (1 minuto).**
- **7. Payagan ang mga miyembro na ibahagi ang kanilang mga kwento at kaisipan na may kaugnayan sa paksa ngayon (45 minuto).**
- **8. Kapag natapos ang oras, hilingin sa mga miyembro na basahin nang malakas ang mga sumusunod na mga polyeto na nasa kit (2 minuto).** 
	- $\triangleright$  Tayo ay Gumagaling
	- $\triangleright$  Para sa araw na ito

#### **9. Isara ang pulong sa Dasal para sa Kahinahunan (1 minuto).**

 Maari ba tayong magkaroon ng isang sandali ng katahimikan at sundan ang Dasal para sa Kahinahunan?

*Panginoon, kalooban Mo po ako ng kapayapaang tanggapin ang mga bagay na hindi ko kayang baguhin, tapang na baguhin ang mga bagay na kaya ko, at ang dunong na malaman ang pagkakaiba*.

#### **ANNEX 3: Monthly Reporting Form for ENTREPOSE Facilitators**

(The form should be filled for each group batch.)

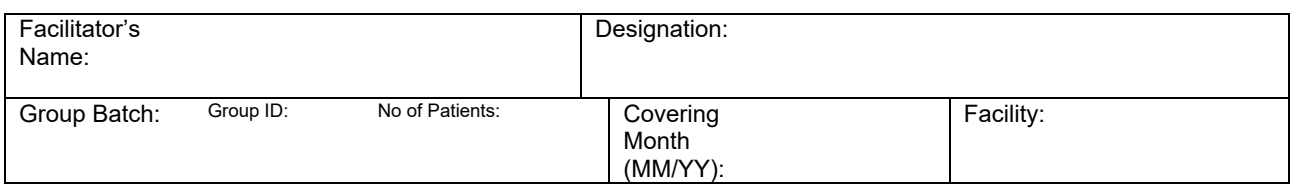

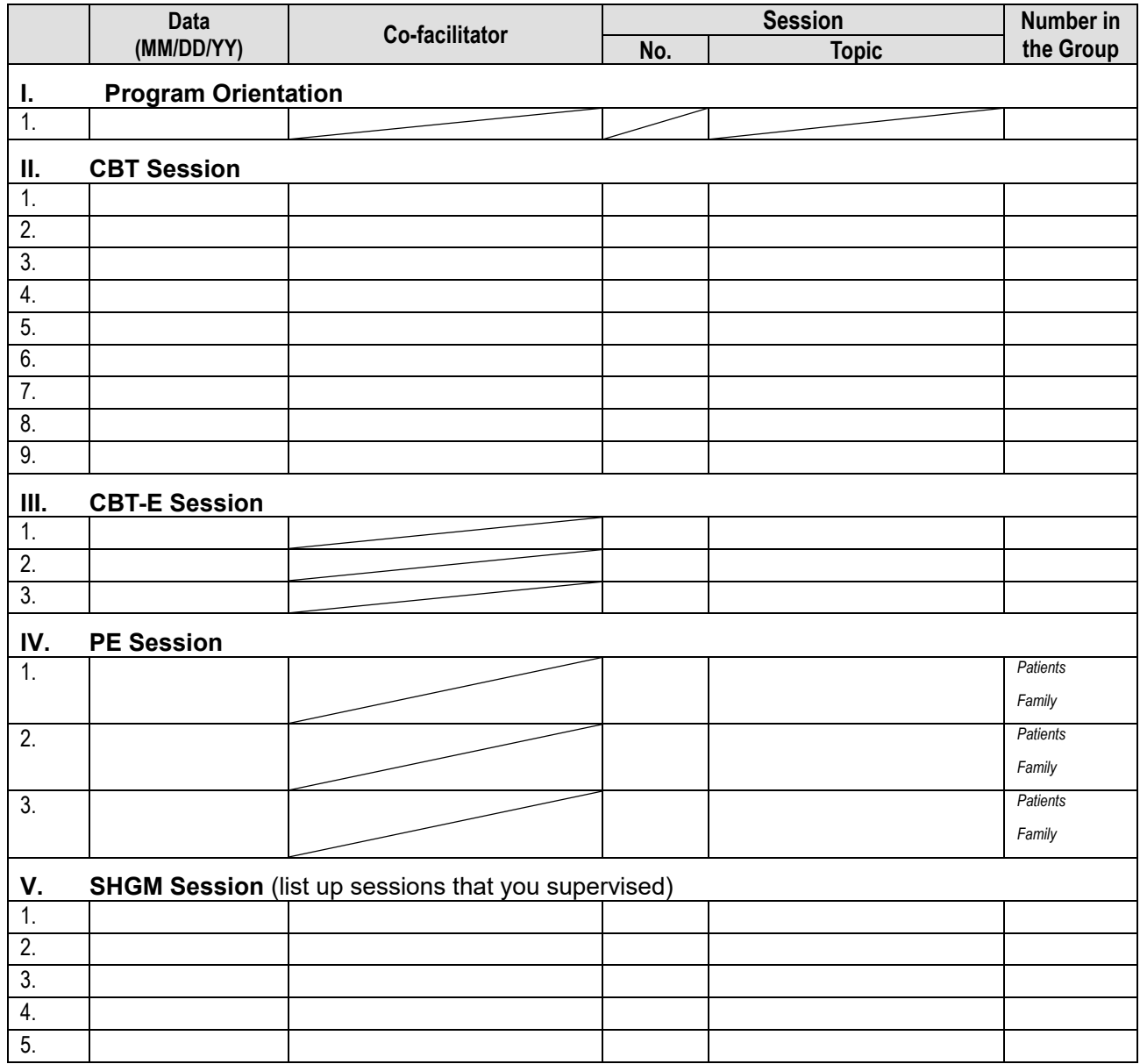

**Signature of Facilitator:** <u>Construction of the Construction of Date:</u> **Date: Date: Date: Date: Date: Date: Date: Date: Date: Date: Date: Date: Date: Date: Date: Date: Date: Date: Date:** 

#### **ANNEX 4: ENTREPOSE Attendance Register**

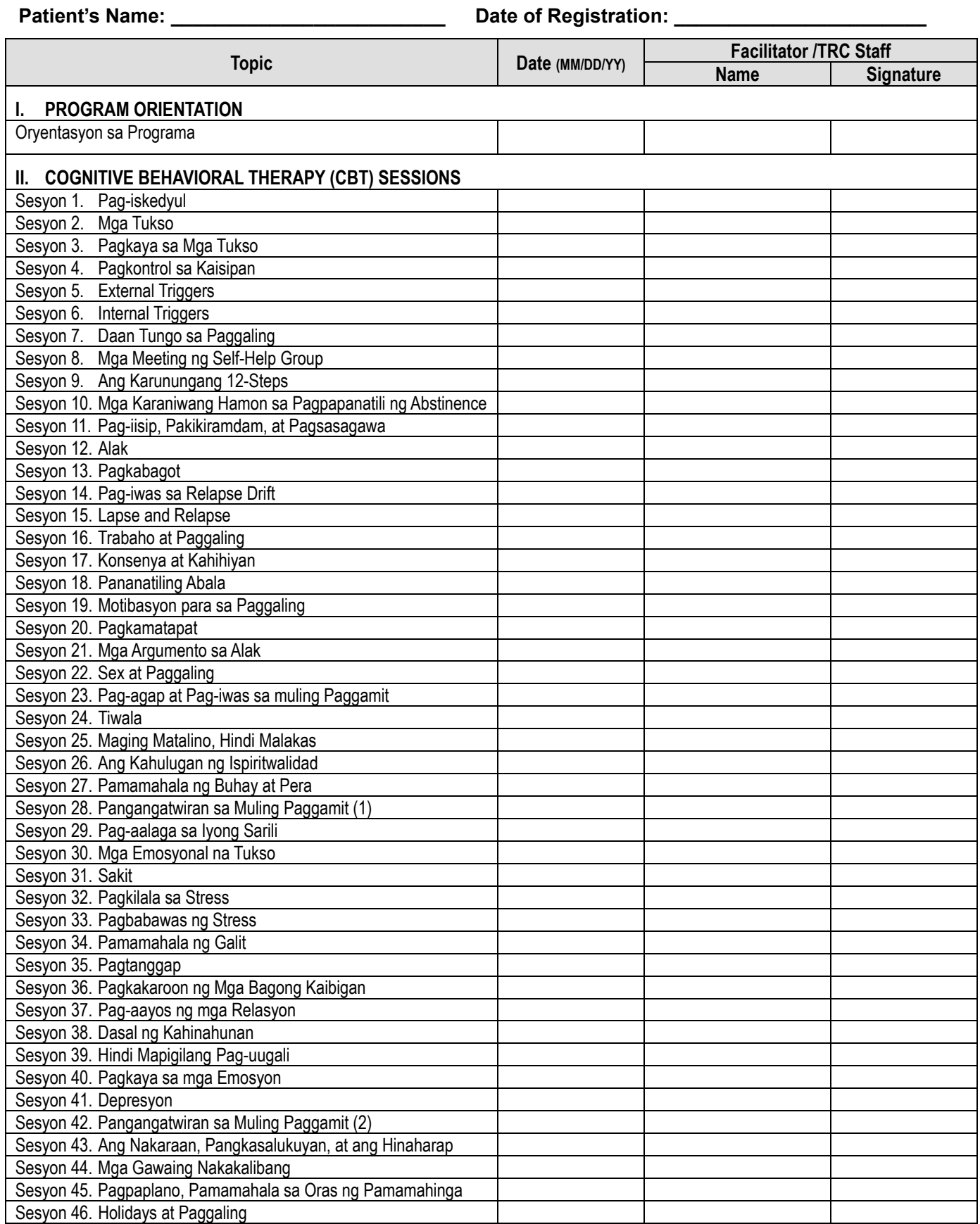

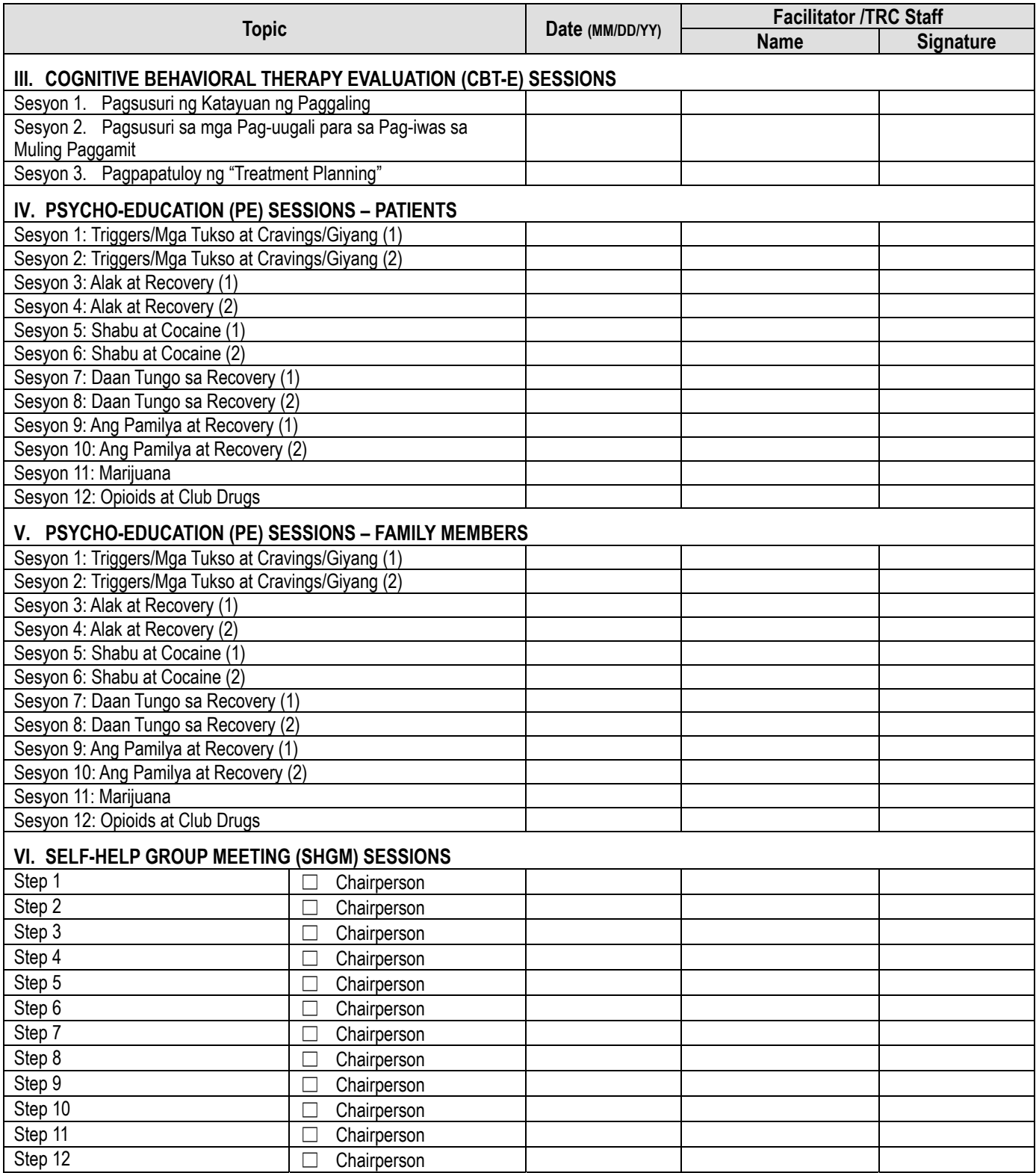

**Date of Completion: \_\_\_\_\_\_\_\_\_\_\_\_\_\_\_\_\_\_\_\_\_\_\_**

#### **ANNEX 5: Evaluation Form for ENTREPOSE Administration**

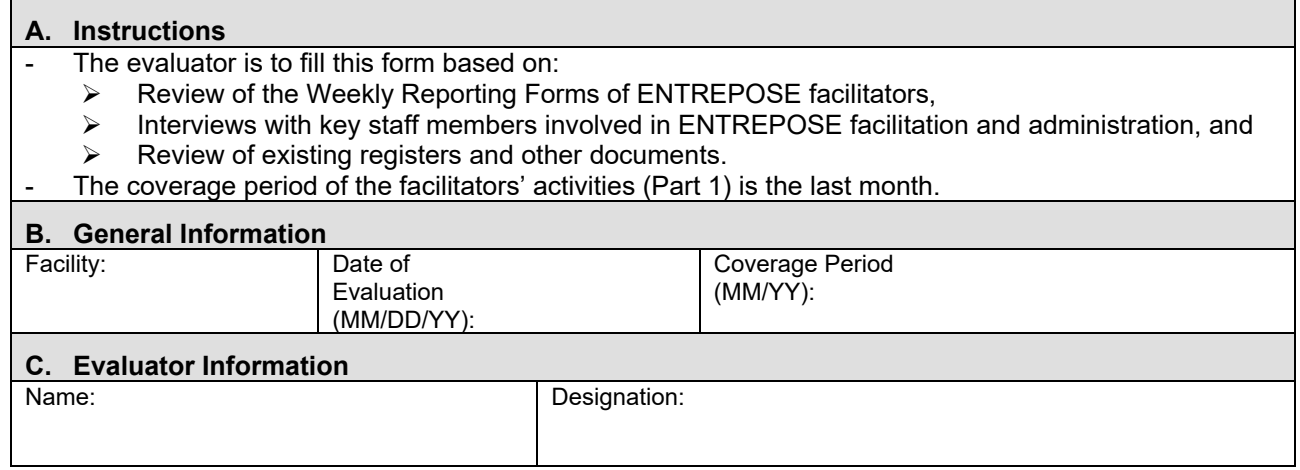

#### **Part 1: Summary of Facilitators' Activities during the Coverage Period**

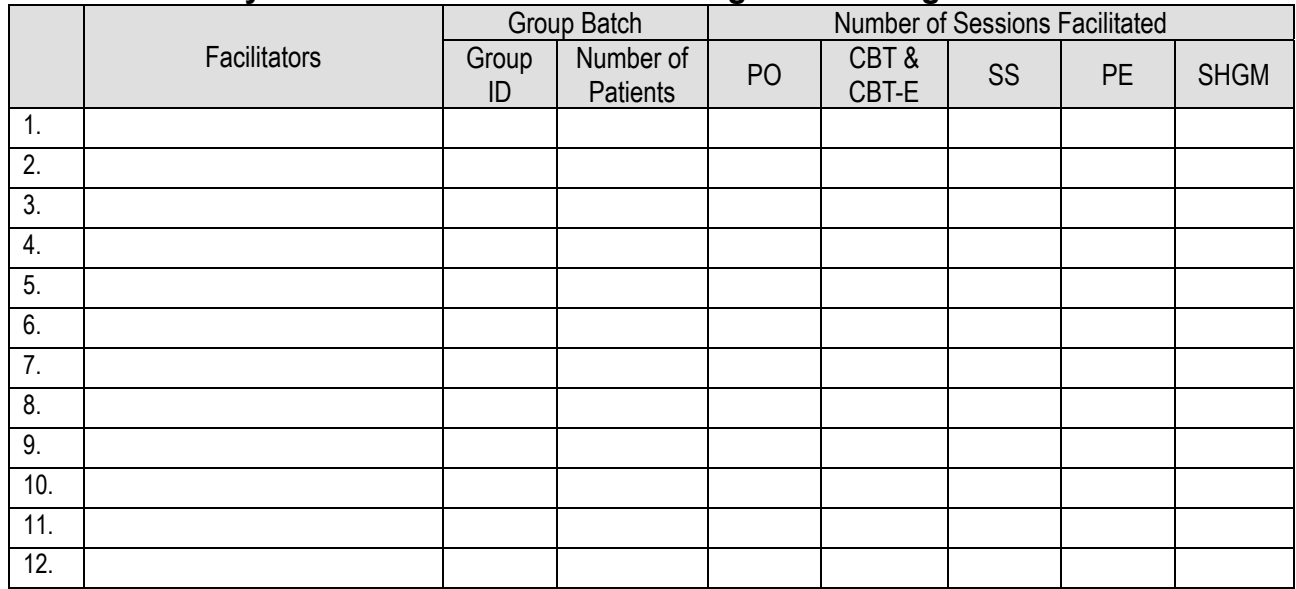

#### **Part 2: Evaluation of ENTREPOSE Administration**

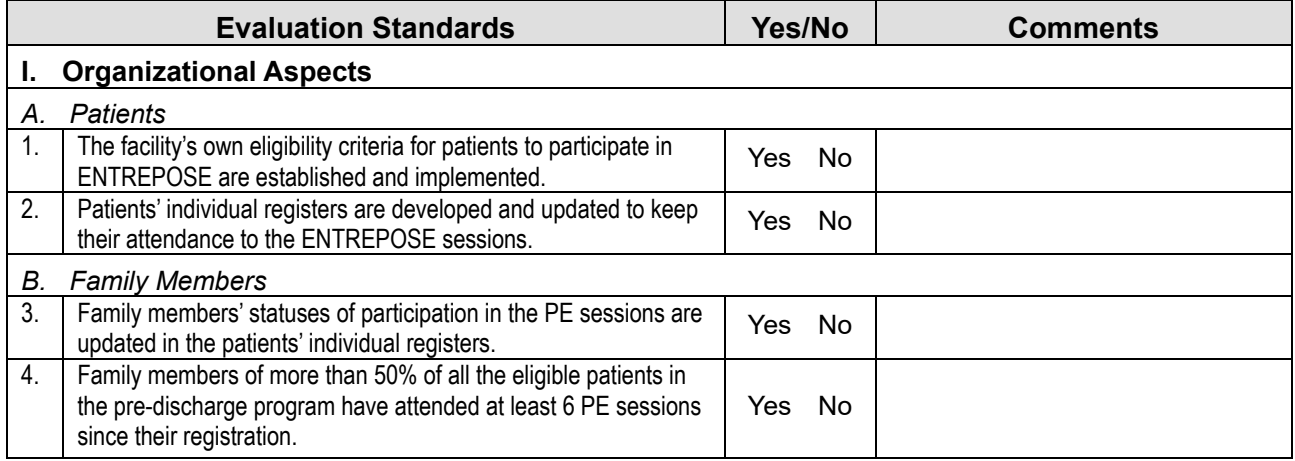

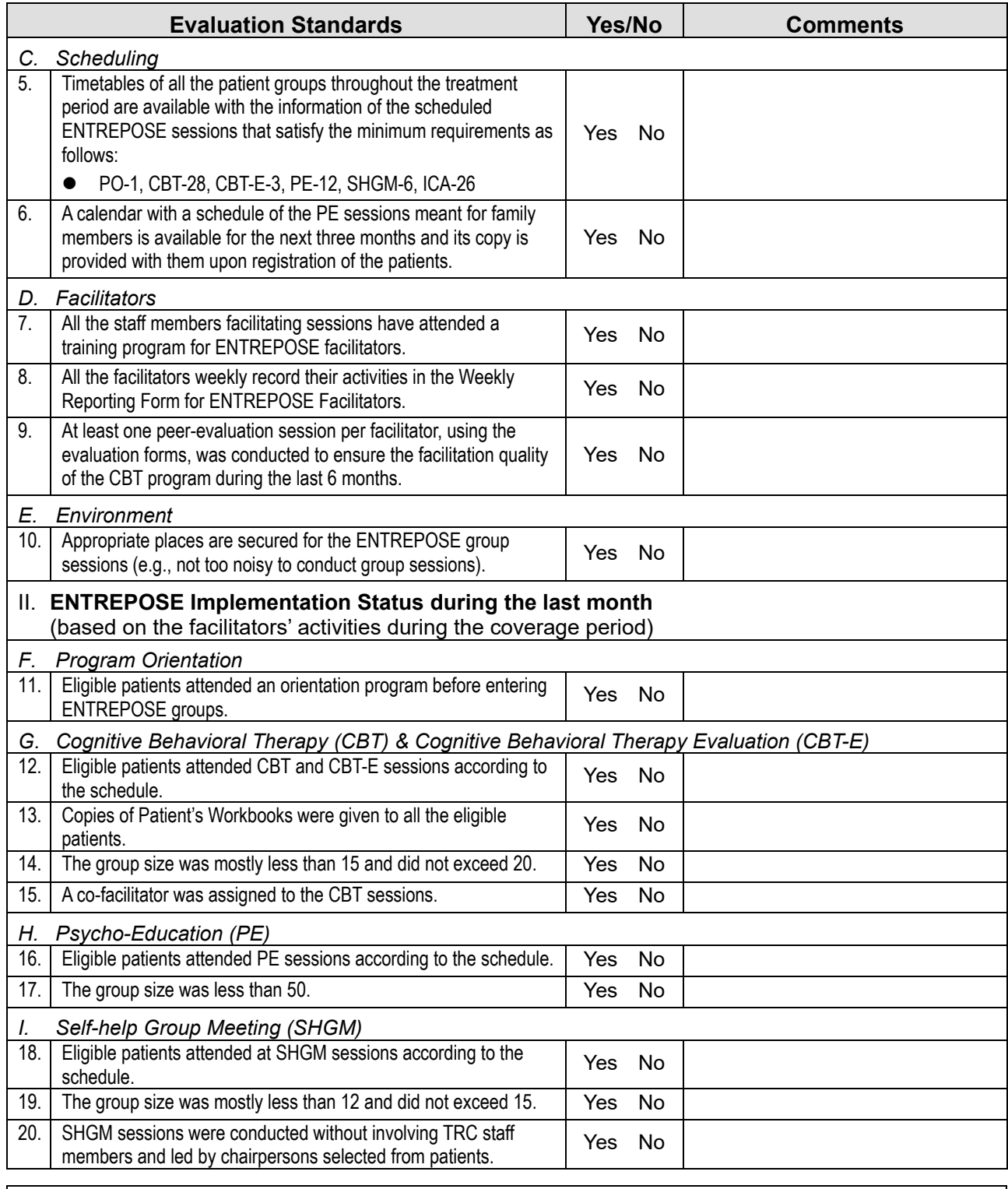

*Overall comments and suggestions to the facilitator:* 

*Signature of Evaluator: Date:* 

ISBN: 978-621-96390-5-7